# **ABLkit**

**unknown**

**Mar 28, 2024**

# **OVERVIEW**

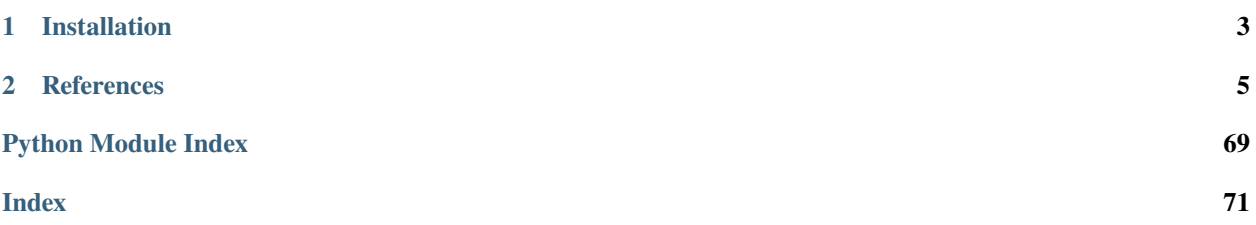

ABL is a novel paradigm that integrates machine learning and logical reasoning in a unified framework. It is suitable for tasks where both data and (logical) domain knowledge are available.

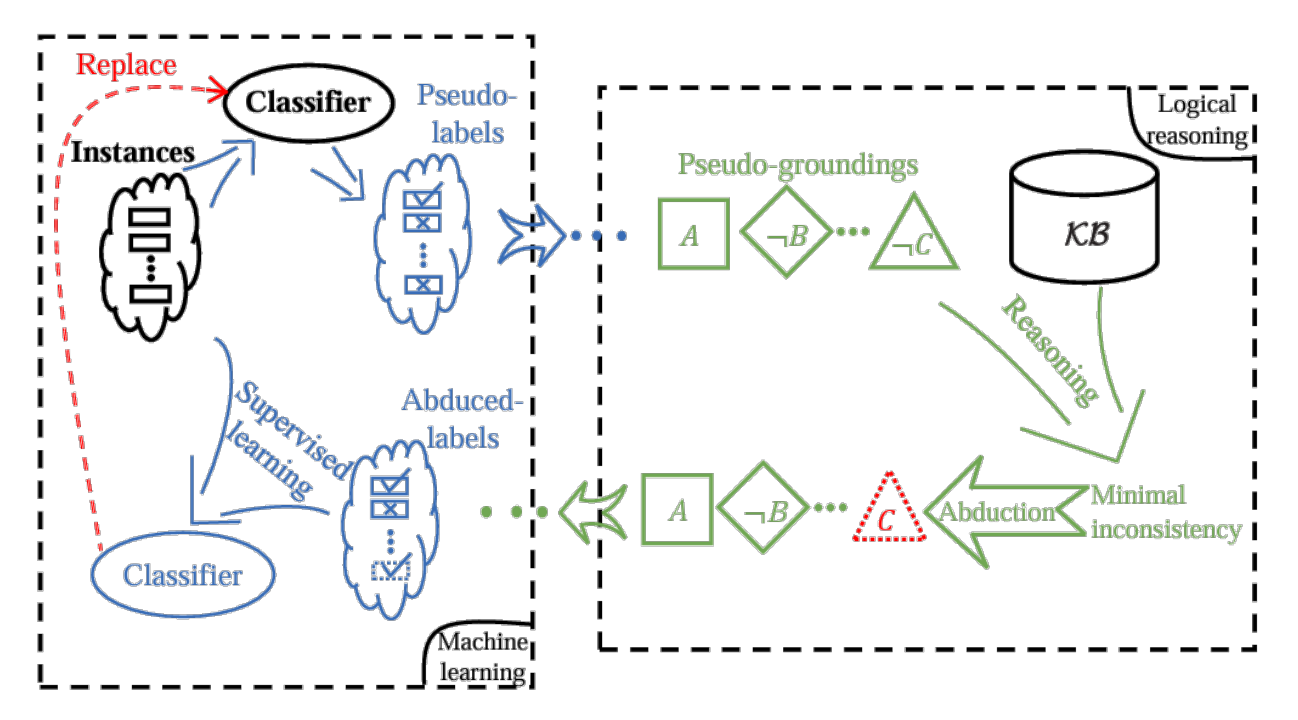

Key Features of ABLkit:

- **High Flexibility**: Compatible with various machine learning modules and logical reasoning components.
- **Easy-to-Use Interface**: Provide **data**, model, and knowledge, and get started with just a few lines of code.
- **Optimized Performance**: Optimization for high performance and accelerated training speed.

ABLkit encapsulates advanced ABL techniques, providing users with an efficient and convenient toolkit to develop dual-driven ABL systems, which leverage the power of both data and knowledge.

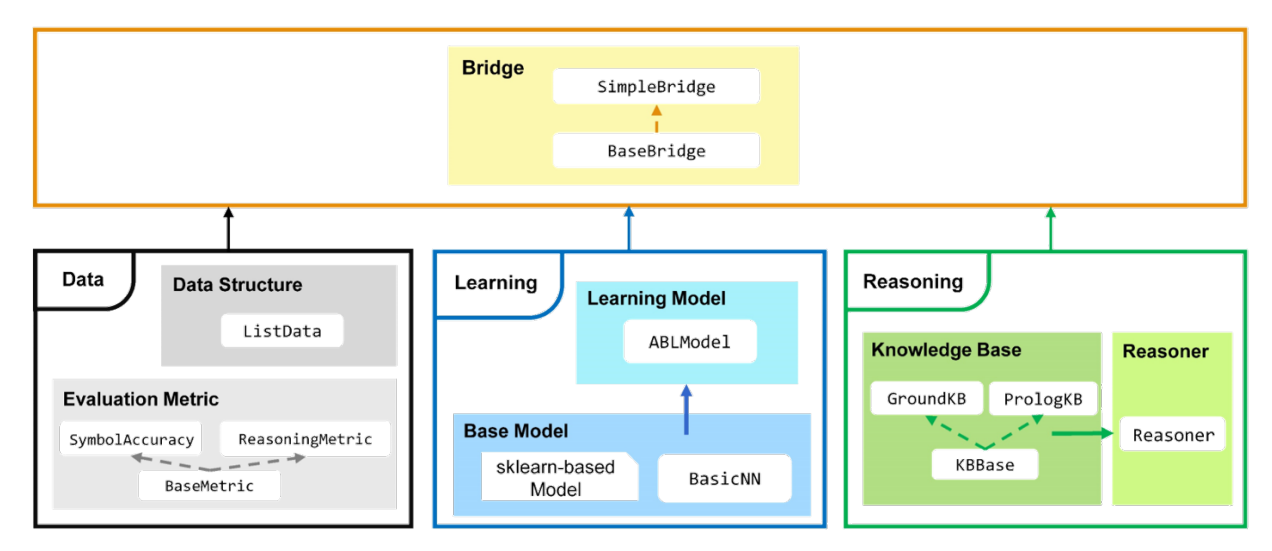

### **CHAPTER**

# **ONE**

# **INSTALLATION**

# <span id="page-6-0"></span>**1.1 Install from PyPI**

The easiest way to install ABLkit is using pip:

pip install ablkit

# **1.2 Install from Source**

Alternatively, to install from source code, sequentially run following commands in your terminal/command line.

```
git clone https://github.com/AbductiveLearning/ABLkit.git
cd ABLkit
pip install -v -e .
```
# **1.3 (Optional) Install SWI-Prolog**

If the use of a *[Prolog-based knowledge base](#page-20-0)* is necessary, the installation of [SWI-Prolog](https://www.swi-prolog.org/) is also required:

For Linux users:

```
sudo apt-get install swi-prolog
```
For Windows and Mac users, please refer to the [SWI-Prolog Install Guide.](https://github.com/yuce/pyswip/blob/master/INSTALL.md)

#### **CHAPTER**

# **REFERENCES**

<span id="page-8-0"></span>For more information about ABL, please refer to: [Zhou, 2019](http://scis.scichina.com/en/2019/076101.pdf) and [Zhou and Huang, 2022.](https://www.lamda.nju.edu.cn/publication/chap_ABL.pdf)

```
@article{zhou2019abductive,
   title = {Abductive learning: towards bridging machine learning and logical␣
˓→reasoning},
   author = {Zhou, Zhi-Hua},journal = {Science China Information Sciences},
   volume = \{62\},
   number = {7},
   pages = {76101},
   year = {2019}}
@incollection{zhou2022abductive,
   title = {A}bductive Learning},
   author = {Zhou, Zhi-Hua and Huang, Yu-Xuan},booktitle = {Neuro-Symbolic Artificial Intelligence: The State of the Art},
   editor = {Pascal Hitzler and Md. Kamruzzaman Sarker},publisher = {IOS} Press},
   pages = {353 - 369},
   address = {Amsterdam},
   year = {2022}}
```
# **2.1 Abductive Learning**

Traditional supervised machine learning, e.g. classification, is predominantly data-driven, as shown in the below figure. Here, a set of data examples is given, including training instances  $\{x_1, \ldots, x_m\}$  and corresponding ground-truth labels  $\{\text{label}(x_1), \ldots, \text{label}(x_m)\}.$  These data are then used to train a classifier model f, aiming to accurately predict the unseen data instances.

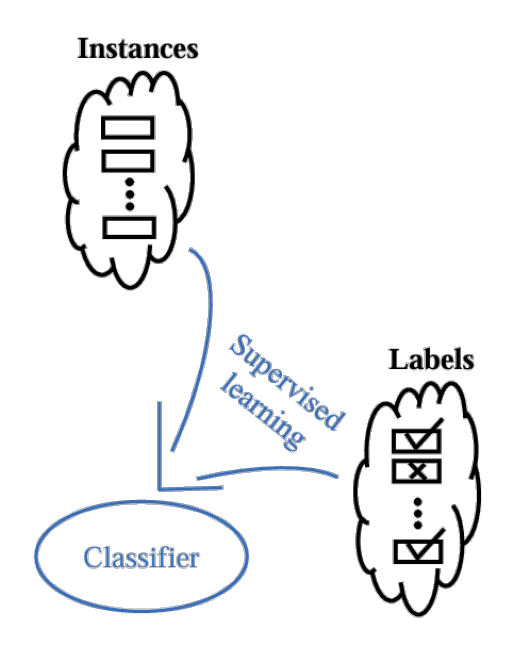

In **Abductive Learning (ABL)**, we assume that, in addition to data, there is also a knowledge base  $KB$  containing domain knowledge at our disposal. We aim for the classifier f to make correct predictions on data instances  $\{x_1, \ldots, x_m\}$ , and meanwhile, the pseudo-groundings grounded by the prediction  $\{f(x_1), \ldots, f(x_m)\}\$  should be compatible with KΒ.

The process of ABL is as follows:

- 1. Upon receiving data instances  $\{x_1, \ldots, x_m\}$  as input, pseudo-labels  $\{f(\boldsymbol{x}_1), \ldots, f(\boldsymbol{x}_m)\}$  are predicted by a data-driven classifier model.
- 2. These pseudo-labels are then converted into pseudo-groundings  $\mathcal O$  that are acceptable for logical reasoning.
- 3. Conduct joint reasoning with  $\mathcal{KB}$  to find any inconsistencies. If found, the pseudo-groundings that lead to minimal inconsistency can be identified.
- 4. Modify the identified facts through **abductive reasoning** (or, **abduction**), returning revised pseudo-groundings  $\Delta(\mathcal{O})$  which are compatible with  $\mathcal{KB}$ .
- 5. These revised pseudo-groundings are converted back to the form of pseudo-labels, and used like ground-truth labels in conventional supervised learning to train a new classifier.
- 6. The new classifier will then be adopted to replace the previous one in the next iteration.

This above process repeats until the classifier is no longer updated, or the pseudo-groundings  $\mathcal O$  are compatible with the knowledge base.

The following figure illustrates this process:

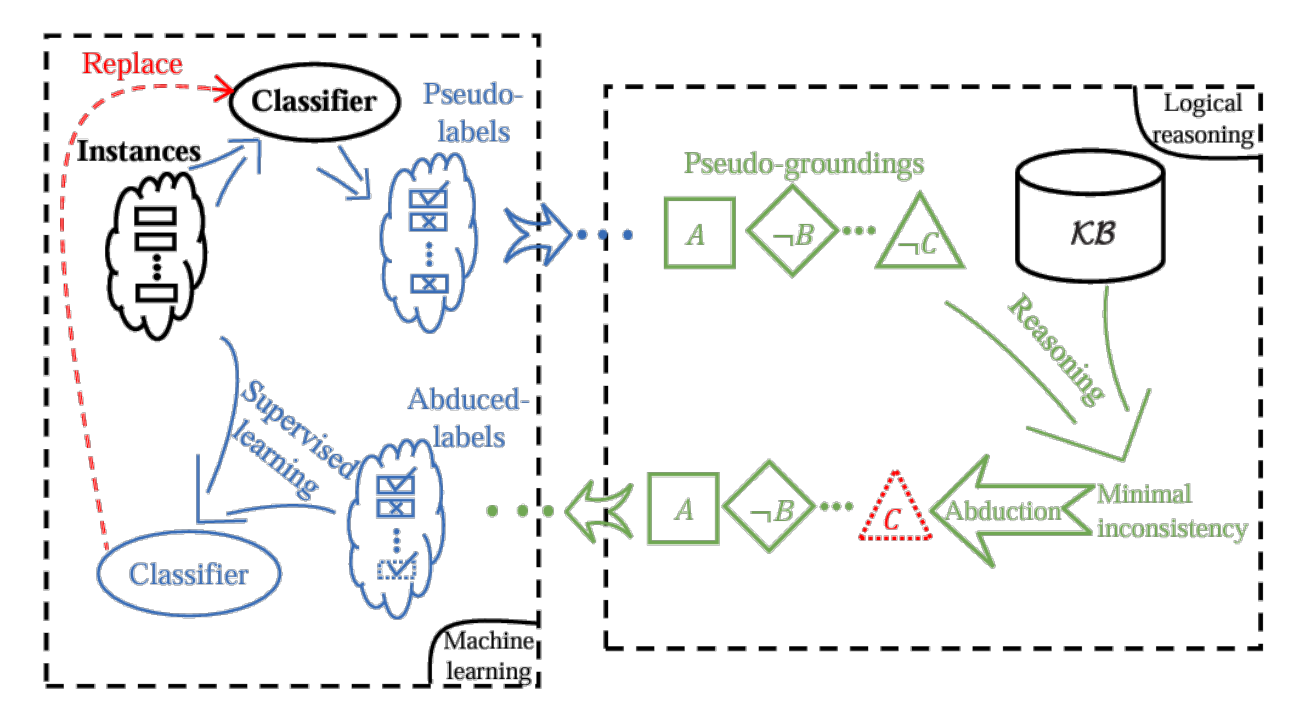

We can observe that in the above figure, the left half involves machine learning, while the right half involves logical reasoning. Thus, the entire Abductive Learning process is a continuous cycle of machine learning and logical reasoning. This effectively forms a paradigm that is dual-driven by both data and domain knowledge, integrating and balancing the use of machine learning and logical reasoning in a unified model.

<span id="page-10-0"></span>For more information about ABL, please refer to [References.](../References.html)

#### **What is Abductive Reasoning?**

Abductive reasoning, also known as abduction, refers to the process of selectively inferring certain facts and hypotheses that explain phenomena and observations based on background knowledge. Unlike deductive reasoning, which leads to definitive conclusions, abductive reasoning may arrive at conclusions that are plausible but not conclusively proven.

In ABL, given  $KB$  (typically expressed in first-order logic clauses), one can perform both deductive and abductive reasoning. Deductive reasoning allows deriving  $b$  from  $a$ , while abductive reasoning allows inferring  $a$  as an explanation of b. In other words, deductive reasoning and abductive reasoning differ in which end, right or left, of the proposition " $a \models b$ " serves as conclusion.

# **2.2 Installation**

### **2.2.1 Install from PyPI**

The easiest way to install ABLkit is using pip:

pip install ablkit

### **2.2.2 Install from Source**

Alternatively, to install from source code, sequentially run following commands in your terminal/command line.

```
git clone https://github.com/AbductiveLearning/ABLkit.git
cd ABLkit
pip install -v -e .
```
# **2.2.3 (Optional) Install SWI-Prolog**

If the use of a *[Prolog-based knowledge base](#page-20-0)* is necessary, the installation of [SWI-Prolog](https://www.swi-prolog.org/) is also required:

For Linux users:

sudo apt-get install swi-prolog

For Windows and Mac users, please refer to the [SWI-Prolog Install Guide.](https://github.com/yuce/pyswip/blob/master/INSTALL.md)

**Learn the Basics** || [Quick Start](Quick-Start.html) || [Dataset & Data Structure](Datasets.html) || [Learning Part](Learning.html) || [Reasoning Part](Reasoning.html) || [Evaluation Metrics](Evaluation.html) || [Bridge](Bridge.html)

# **2.3 Learn the Basics**

### **2.3.1 Modules in ABLkit**

ABLkit is an efficient toolkit for [Abductive Learning](../Overview/Abductive-Learning.html) (ABL), a paradigm which integrates machine learning and logical reasoning in a balanced-loop. ABLkit comprises three primary parts: **Data**, **Learning**, and **Reasoning**, corresponding to the three pivotal components of current AI: data, models, and knowledge. Below is an overview of the ABLkit.

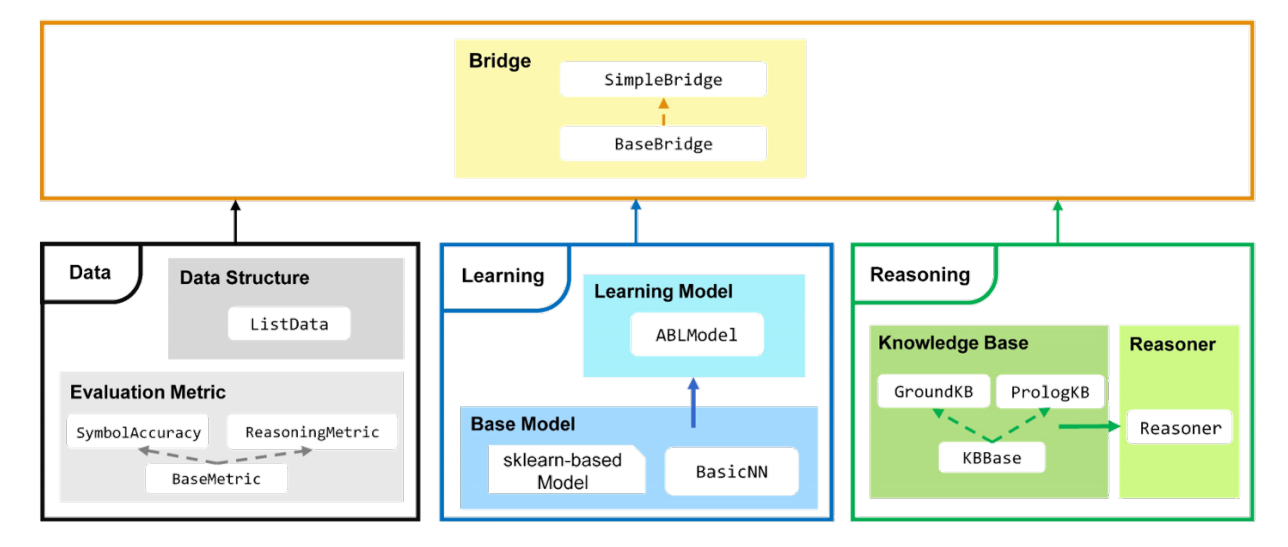

**Data** part efficiently manages data storage, operations, and evaluations. It includes the ListData class, which defines the data structures used in ABLkit, and comprises common data operations like insertion, deletion, retrieval, slicing, etc. Additionally, it contains a series of evaluation metrics such as SymbolAccuracy and ReasoningMetric (both specialized metrics inherited from the BaseMetric class), for evaluating performance from a data perspective.

Learning part focuses on creating, training, and utilizing machine learning models. The ABLModel class is the central class that encapsulates the machine learning model. This class is compatible with various frameworks, including those based on scikit-learn or PyTorch neural networks constructed by the BasicNN class.

Reasoning part concentrates on constructing domain knowledge and performing reasoning. The KBBase class allows users to customize a domain knowledge base. For diverse types of knowledge, we also offer implementations like GroundKB and PrologKB (both inherited from the KBBase class). The latter, for instance, imports knowledge bases via Prolog files. Upon building the knowledge base, the Reasoner class is responsible for minimizing the inconsistency between the knowledge base and data.

The integration of these three parts is achieved through the Bridge part, which features the SimpleBridge class (derived from the BaseBridge class). The Bridge part synthesizes data, learning, and reasoning, facilitating the training and testing of the entire ABL framework.

# **2.3.2 Use ABLkit Step by Step**

In a typical ABL process, as illustrated below, data inputs are first predicted by the learning model ABLModel.predict, and the outcomes are pseudo-labels. These labels then pass through deductive reasoning of the domain knowledge base KBBase.logic\_forward to obtain the reasoning result. During training, alongside the aforementioned forward flow (i.e., prediction –> deduction reasoning), there also exists a reverse flow, which starts from the reasoning result and involves abductive reasoning KBBase.abduce\_candidates to generate possible revised pseudo-labels. Subsequently, these pseudo-labels are processed to minimize inconsistencies with the learning part. They in turn revise the outcomes of the learning model, which are then fed back for further training ABLModel.train.

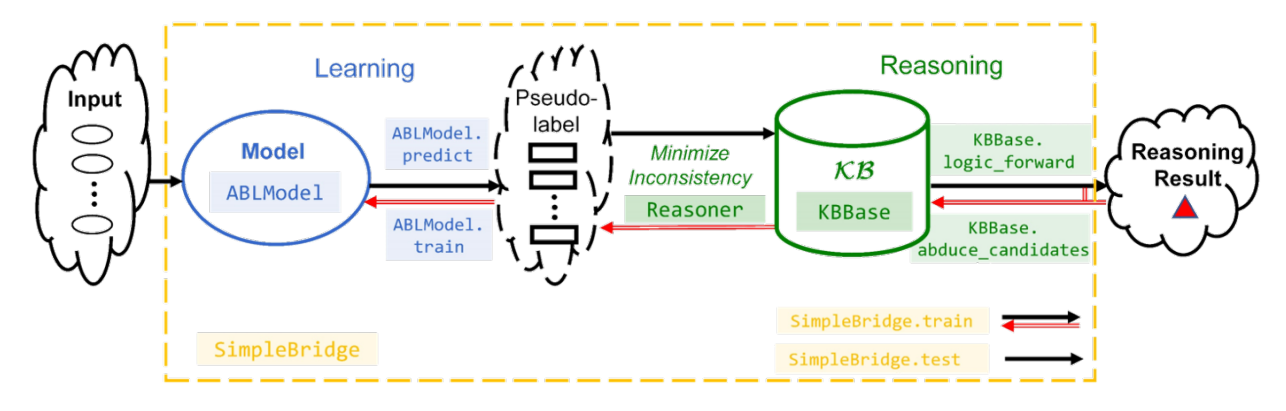

To implement this process, the following five steps are necessary:

1. Prepare **datasets**

Prepare the data's input, ground truth for pseudo-labels (optional), and ground truth for reasoning results.

2. Build the learning part

Build a machine learning base model that can predict inputs to pseudo-labels. Then, use ABLModel to encapsulate the base model.

3. Build the reasoning part

Define a knowledge base by building a subclass of KBBase, specifying how to process pseudo-labels to reasoning results. Also, create a Reasoner for minimizing inconsistencies between the knowledge base and data.

4. Define evaluation metrics

Define the metrics by building a subclass of BaseMetric. The metrics will specify how to measure performance during the training and testing of the ABL framework.

- 5. Bridge learning and reasoning
	- Use SimpleBridge to bridge the learning and reasoning part for integrated training and testing.

[Learn the Basics](Basics.html) || **Quick Start** || [Dataset & Data Structure](Datasets.html) || [Learning Part](Learning.html) || [Reasoning Part](Reasoning.html) || [Evaluation Metrics](Evaluation.html) || [Bridge](Bridge.html)

# **2.4 Quick Start**

We use the MNIST Addition task as a quick start example. In this task, pairs of MNIST handwritten images and their sums are given, alongwith a domain knowledge base which contains information on how to perform addition operations. Our objective is to input a pair of handwritten images and accurately determine their sum. Refer to the links in each section to dive deeper.

#### **2.4.1 Working with Data**

ABLkit requires data in the format of  $(X, gt_{p}$ seudo<sub>-label</sub>, Y) where X is a list of input examples containing instances, gt\_pseudo\_label is the ground-truth label of each example in X and Y is the ground-truth reasoning result of each example in X. Note that gt\_pseudo\_label is only used to evaluate the machine learning model's performance but not to train it.

In the MNIST Addition task, the data loading looks like

```
# The 'datasets' module below is located in 'examples/mnist_add/'
from datasets import get_dataset
# train_data and test_data are tuples in the format of (X, qt_p) pseudo_label, Y)
train_data = get_dataset(train=True)
test_data = get_dataset(train=False)
```
Read more about [preparing datasets.](Datasets.html)

#### **2.4.2 Building the Learning Part**

Learning part is constructed by first defining a base model for machine learning. ABLkit offers considerable flexibility, supporting any base model that conforms to the scikit-learn style (which requires the implementation of fit and predict methods), or a PyTorch-based neural network (which has defined the architecture and implemented forward method). In this example, we build a simple LeNet5 network as the base model.

```
# The 'models' module below is located in 'examples/mnist_add/'
from models.nn import LeNet5
cls = LeNet5(num_classes=10)
```
To facilitate uniform processing, ABLkit provides the BasicNN class to convert a PyTorch-based neural network into a format compatible with scikit-learn models. To construct a BasicNN instance, aside from the network itself, we also need to define a loss function, an optimizer, and the computing device.

```
import torch
from ablkit.learning import BasicNN
loss_fn = torch.nn.CrossEntropyLoss()
```

```
optimizer = torch.optim.RMSprop(cls.parameters(), lr=0.001)device = torch.device("cuda" if torch.cuda.is_available() else "cpu")
base_model = BasicNN(model=cls, loss_fn=loss_fn, optimizer=optimizer, device=device)
```
The base model built above is trained to make predictions on instance-level data (e.g., a single image), while ABL deals with example-level data. To bridge this gap, we wrap the base\_model into an instance of ABLModel. This class serves as a unified wrapper for base models, facilitating the learning part to train, test, and predict on example-level data, (e.g., images that comprise an equation).

from ablkit.learning import ABLModel model = ABLModel(base\_model)

Read more about [building the learning part.](Learning.html)

### **2.4.3 Building the Reasoning Part**

To build the reasoning part, we first define a knowledge base by creating a subclass of KBBase. In the subclass, we initialize the pseudo\_label\_list parameter and override the logic\_forward method, which specifies how to perform (deductive) reasoning that processes pseudo-labels of an example to the corresponding reasoning result. Specifically, for the MNIST Addition task, this logic\_forward method is tailored to execute the sum operation.

```
from ablkit.reasoning import KBBase
class AddKB(KBBase):
   def __init__(self, pseudo_label_list=list(range(10))):
      super().__init__(pseudo_label_list)
   def logic_forward(self, nums):
      return sum(nums)
kb = AddKB()
```
Next, we create a reasoner by instantiating the class Reasoner, passing the knowledge base as a parameter. Due to the indeterminism of abductive reasoning, there could be multiple candidate pseudo-labels compatible with the knowledge base. In such scenarios, the reasoner can minimize inconsistency and return the pseudo-label with the highest consistency.

```
from ablkit.reasoning import Reasoner
reasoner = Reasoner(kb)
```
Read more about [building the reasoning part.](Reasoning.html)

# **2.4.4 Building Evaluation Metrics**

ABLkit provides two basic metrics, namely SymbolAccuracy and ReasoningMetric, which are used to evaluate the accuracy of the machine learning model's predictions and the accuracy of the logic\_forward results, respectively.

```
from ablkit.data.evaluation import ReasoningMetric, SymbolAccuracy
```

```
metric_list = [SymbolAccuracy(), ReasoningMetric(kb=kb)]
```
Read more about [building evaluation metrics](Evaluation.html)

# **2.4.5 Bridging Learning and Reasoning**

Now, we use SimpleBridge to combine learning and reasoning in a unified ABL framework.

from ablkit.bridge import SimpleBridge

```
bridge = SimpleBridge(model, reasoner, metric_list)
```
Finally, we proceed with training and testing.

```
bridge.train(train_data, loops=1, segment_size=0.01)
bridge.test(test_data)
```
Read more about [bridging machine learning and reasoning.](Bridge.html)

[Learn the Basics](Basics.html) || [Quick Start](Quick-Start.html) || **Dataset & Data Structure** || [Learning Part](Learning.html) || [Reasoning Part](Reasoning.html) || [Evaluation Metrics](Evaluation.html) || [Bridge](Bridge.html)

# **2.5 Dataset & Data Structure**

In this section, we will look at the dataset and data structure in ABLkit.

```
import torch
from ablkit.data.structures import ListData
```
### **2.5.1 Dataset**

ABLkit requires user data to be either structured as a tuple (X, gt\_pseudo\_label, Y) or a ListData (the underlying data structure utilized in ABLkit, cf. the next section) object with X,  $gt$ <sub>pseudo</sub>\_label and Y attributes. Regardless of the chosen format, the data should encompass three essential components:

• X: List[List[Any]]

A list of sublists representing the input data. We refer to each sublist in X as an **example** and each example may contain several **instances**.

• gt\_pseudo\_label: List[List[Any]], optional

A list of sublists with each sublist representing ground-truth pseudo-labels of an example. Each pseudo-label in the sublist serves as ground-truth for each **instance** within the example.

**Note:** gt\_pseudo\_label is only used to evaluate the performance of the learning part but not to train the model. If the pseudo-label of the instances in the datasets are unlabeled, gt\_pseudo\_label should be None.

• Y: List[Any]

A list representing the ground-truth reasoning result for each **example** in X.

**Warning:** The length of X, gt\_pseudo\_label (if not None) and Y should be the same. Also, each sublist in gt\_pseudo\_label should have the same length as the sublist in X.

As an illustration, in the MNIST Addition task, the data are organized as follows:

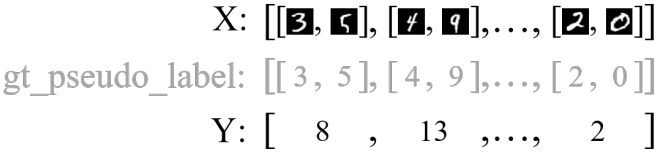

where each sublist in  $X$ , e.g.,  $[\mathbf{B}, \mathbf{S}]$ , is a data example and each image in the sublist, e.g.,  $\mathbf{S}$ , is an instance.

#### **2.5.2 Data Structure**

Besides the user-provided dataset, various forms of data are utilized and dynamicly generated throughout the training and testing process of ABL framework. Examples include raw data, predicted pseudo-label, abduced pseudo-label, pseudo-label indices, etc. To manage this diversity and ensure a stable, versatile interface, ABLkit employs [abstract](../API/ablkit.data.html#structures) [data interfaces](../API/ablkit.data.html#structures) to encapsulate different forms of data that will be used in the total learning process.

ListData is the underlying abstract data interface utilized in ABLkit. As the fundamental data structure, ListData implements commonly used data manipulation methods and is responsible for transferring data between various components of ABL, ensuring that stages such as prediction, abductive reasoning, and training can utilize ListData as a unified input format. Before proceeding to other stages, user-provided datasets will be firstly converted into ListData.

Besides providing a tuple of (X, gt\_pseudo\_label, Y), ABLkit also allows users to directly supply data in ListData format, which similarly requires the inclusion of these three attributes. The following code shows the basic usage of ListData. More information can be found in the [API documentation.](../API/ablkit.data.html#structures)

```
# Prepare data
X = [\text{list}(\text{torch.random}(3, 28, 28)), \text{list}(\text{torch.random}(3, 28, 28))]gt\_pseudo\_label = [[1, 2, 3], [4, 5, 6]]Y = [1, 2]# Convert data into ListData
data = ListData(X=X, Y=Y, gt_pseudo_label=gt_pseudo_label)
# Get data
X = data.XY = data.Ygt_pseudo_label = data.gt_pseudo_label
# Set data
```

```
data.X = Xdata.Y = Ydata.gt_pseudo_label = gt_pseudo_label
```
[Learn the Basics](Basics.html) || [Quick Start](Quick-Start.html) || [Dataset & Data Structure](Datasets.html) || **Learning Part** || [Reasoning Part](Reasoning.html) || [Evaluation Metrics](Evaluation.html) || [Bridge](Bridge.html)

# **2.6 Learning Part**

In this section, we will look at how to build the learning part.

In ABLkit, building the learning part involves two steps:

- 1. Build a machine learning base model used to make predictions on instance-level data.
- 2. Instantiate an ABLModel with the base model, which enables the learning part to process example-level data.

```
import sklearn
import torchvision
from ablkit.learning import BasicNN, ABLModel
```
#### **2.6.1 Building a base model**

ABL toolkit allows the base model to be one of the following forms:

- 1. Any machine learning model conforming to the scikit-learn style, i.e., models which has implemented the fit and predict methods;
- 2. A PyTorch-based neural network, provided it has defined the architecture and implemented the forward method.

For a scikit-learn model, we can directly use the model itself as a base model. For example, we can customize our base model by a KNN classfier:

base\_model = sklearn.neighbors.KNeighborsClassifier(n\_neighbors=3)

For a PyTorch-based neural network, we need to encapsulate it within a BasicNN object to create a base model. For example, we can customize our base model by a pre-trained ResNet-18:

```
# Load a PyTorch-based neural network
cls = torchvision.models.resnet18(pretrained=True)
# loss function and optimizer are used for training
loss_fn = torch.nn.CrossEntropyLoss()
optimizer = torch.optim.Adam(cls.parameters())
```
base\_model =  $BasicNN(cls, loss_fn, optimizer)$ 

#### **BasicNN**

BasicNN is a wrapper class for PyTorch-based neural networks, which enables them to work as scikit-learn models. It encapsulates the neural network, loss function, optimizer, and other elements into a single object, which can be used as a base model.

Besides the necessary methods required to instantiate an ABLModel, i.e., fit and predict, BasicNN also implements the following methods:

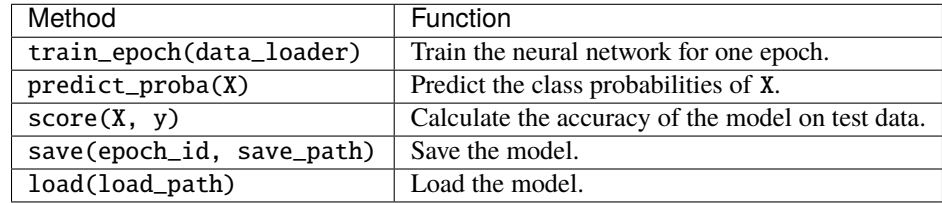

### **2.6.2 Instantiating an ABLModel**

Typically, base model is trained to make predictions on instance-level data, and can not directly process example-level data, which is not suitable for most neural-symbolic tasks. ABLkit provides the ABLModel to solve this problem. This class serves as a unified wrapper for all base models, which enables the learning part to train, test, and predict on example-level data.

Generally, we can simply instantiate an ABLModel by:

```
# Instantiate an ABLModel
model = ABLModel(base_model)
```
[Learn the Basics](Basics.html) || [Quick Start](Quick-Start.html) || [Dataset & Data Structure](Datasets.html) || [Learning Part](Learning.html) || **Reasoning Part** || [Evaluation Metrics](Evaluation.html) || [Bridge](Bridge.html)

# **2.7 Reasoning part**

In this section, we will look at how to build the reasoning part, which leverages domain knowledge and performs deductive or abductive reasoning. In ABLkit, building the reasoning part involves two steps:

- 1. Build a knowledge base by creating a subclass of KBBase, which specifies how to process pseudo-label of an example to the reasoning result.
- 2. Create a reasoner by instantiating the class Reasoner to minimize inconsistencies between the knowledge base and pseudo labels predicted by the learning part.

from ablkit.reasoning import KBBase, GroundKB, PrologKB, Reasoner

### **2.7.1 Building a knowledge base**

Generally, we can create a subclass derived from KBBase to build our own knowledge base. In addition, ABLkit also offers several predefined subclasses of KBBase (e.g., PrologKB and GroundKB), which we can utilize to build our knowledge base more conveniently.

#### **Building a knowledge base from** KBBase

For the user-built KB from KBBase (a derived subclass), it's only required to pass the pseudo\_label\_list parameter in the \_\_init\_\_ method and override the logic\_forward method:

- pseudo\_label\_list is the list of possible pseudo-labels (also, the output of the machine learning model).
- logic\_forward defines how to perform (deductive) reasoning, i.e. matching each example's pseudo-labels to its reasoning result.

Note: Generally, the overridden method logic\_forward provided by the user accepts only one parameter, pseudo\_label (pseudo-labels of an example). However, for certain scenarios, deductive reasoning in the knowledge base may necessitate information from the input. In these scenarios, logic\_forward can also accept two parameters: pseudo\_label and x. See examples in [Zoo.](../Examples/Zoo.html)

After that, other operations, including how to perform abductive reasoning, will be **automatically** set up.

#### **MNIST Addition example**

As an example, the pseudo\_label\_list passed in MNIST Addition is all the possible digits, namely,  $[0,1,2,\ldots,$ 9], and the logic\_forward should be: "Add the two pseudo-labels to get the result.". Therefore, the construction of the KB (add\_kb) for MNIST Addition would be:

```
class AddKB(KBBase):
  def __init__(self, pseudo_label_list=list(range(10))):
      super().__init__(pseudo_label_list)
  def logic_forward(self, pseudo_labels):
      return sum(pseudo_labels)
add_kb = AddKB()
```
and (deductive) reasoning in add\_kb would be:

```
pseudo\_labels = [1, 2]reasoning_result = add_kb.logic_forward(pseudo_labels)
print(f"Reasoning result of pseudo-labels {pseudo_labels} is {reasoning_result}.")
```
**Out:**

```
Reasoning result of pseudo-labels [1, 2] is 3
```
#### <span id="page-20-1"></span>**Other optional parameters**

We can also pass the following parameters in the  $\text{\_init}\text{\_}$  method when building our knowledge base:

- max\_err (float, optional), specifying the upper tolerance limit when comparing the similarity between the reasoning result of pseudo-labels and the ground truth during abductive reasoning. This is only applicable when the reasoning result is of a numerical type. This is particularly relevant for regression problems where exact matches might not be feasible. Defaults to 1e-10. See *[an example](#page-22-0)*.
- use\_cache (bool, optional), indicating whether to use cache to store previous candidates (pseudo-labels generated from abductive reasoning) to speed up subsequent abductive reasoning operations. Defaults to True. For more information of abductive reasoning, please refer to *[this](#page-21-0)*.
- cache\_size (int, optional), specifying the maximum cache size. This is only operational when use\_cache is set to True. Defaults to 4096.

#### <span id="page-20-0"></span>**Building a knowledge base from Prolog file**

When aiming to leverage knowledge base from an external Prolog file (which contains how to perform reasoning), we can directly create an instance of class PrologKB. Upon instantiation of PrologKB, we are required to pass the pseudo\_label\_list (same as KBBase) and pl\_file (the Prolog file) in the \_\_init\_\_ method.

#### **What is a Prolog file?**

A Prolog file (typically have the extension .pl) is a script or source code file written in the Prolog language. Prolog is a logic programming language where the logic is represented as facts (basic assertions about some world) and rules (logical statements that describe the relationships between facts). A computation is initiated by running a query over these facts and rules. See some Prolog examples in [SWISH.](https://swish.swi-prolog.org/)

After the instantiation, other operations, including how to perform abductive reasoning, will also be **automatically** set up.

**Warning:** Note that to use the default logic forward and abductive reasoning methods in this class, the Prolog (.pl) file should contain a rule with a strict format: logic\_forward(Pseudo\_labels, Res). Otherwise, we might have to override logic\_forward and get\_query\_string to allow for more adaptable usage.

#### **MNIST Addition example (cont.)**

As an example, we can first write a Prolog file for the MNIST Addition example as the following code, and then save it as add.pl.

```
pseudo_label(N) :- between(0, 9, N).
logic_forward([Z1, Z2], Res) :- pseudo_label(Z1), pseudo_label(Z2), Res is Z1+Z2.
```
Afterwards, the construction of knowledge base from Prolog file (add\_prolog\_kb) would be as follows:

```
add_prolog_kb = PrologKB(pseudo_label_list=list(range(10)), pl_file="add.pl")
```
#### **Building a knowledge base with GKB from** GroundKB

We can also inherit from class GroundKB to build our own knowledge base. In this way, the knowledge built will have a Ground KB (GKB).

#### **What is Ground KB?**

[Ground KB](https://www.ijcai.org/proceedings/2021/250) is a knowledge base prebuilt upon class initialization, storing all potential candidates along with their respective reasoning result. The key advantage of having a Ground KB is that it may accelerate abductive reasoning.

GroundKB is a subclass of GKBBase. Similar to KBBase, we are required to pass the pseudo\_label\_list parameter in the \_\_init\_\_ method and override the logic\_forward method, and are allowed to pass other *[optional parameters](#page-20-1)*. Additionally, we are required pass the GKB\_len\_list parameter in the \_\_init\_\_ method.

• GKB\_len\_list is the list of possible lengths for pseudo-labels of an example.

After that, other operations, including auto-construction of GKB, and how to perform abductive reasoning, will be **automatically** set up.

#### **MNIST Addition example (cont.)**

As an example, the GKB\_len\_list for MNIST Addition should be [2], since all pseudo-labels in the example consist of two digits. Therefore, the construction of KB with GKB (add\_ground\_kb) of MNIST Addition would be as follows. As mentioned, the difference between this and the previously built add\_kb lies only in the base class from which it is derived and whether an extra parameter GKB\_len\_list is passed.

```
class AddGroundKB(GroundKB):
   def __init__(self, pseudo_label_list=list(range(10)),
                       GKB_len_list=[2]):
        super().__init__(pseudo_label_list, GKB_len_list)
   def logic_forward(self, nums):
       return sum(nums)
add_ground_kb = AddGroundKB()
```
#### <span id="page-21-0"></span>**Performing abductive reasoning in the knowledge base**

As mentioned in *[What is Abductive Reasoning?](#page-10-0)*, abductive reasoning enables the inference of candidates (i.e., possible pseudo-labels) as potential explanations for the reasoning result. Also, in Abductive Learning where an observation (pseudo-labels of an example predicted by the learning part) is available, we aim to let the candidate do not largely revise the previously identified pseudo-labels.

KBBase (also, GroundKB and PrologKB) implement the method abduce\_candidates(pseudo\_label, y, x, max\_revision\_num, require\_more\_revision) for performing abductive reasoning, where the parameters are:

- pseudo\_label, pseudo-labels of an example, usually generated by the learning part. They are to be revised by abductive reasoning.
- y, the ground truth of the reasoning result for the example. The returned candidates should be compatible with it.
- x**, the corresponding input example. If the information from the input** is not required in the reasoning process, then this parameter will not have any effect.
- max\_revision\_num, an int value specifying the upper limit on the number of revised labels for each example.
- require\_more\_revision, an int value specifying additional number of revisions permitted beyond the minimum required. (e.g., If we set it to 0, even if  $max\_revision\_num$  is set to a high value, the method will only output candidates with the minimum possible revisions.)

And it returns a list of candidates (i.e., revised pseudo-labels of the example) that are all compatible with y.

#### **MNIST Addition example (cont.)**

As an example, with MNIST Addition, the candidates returned by  $add\_kb$ .  $abduce\_candidate$ s would be as follows:

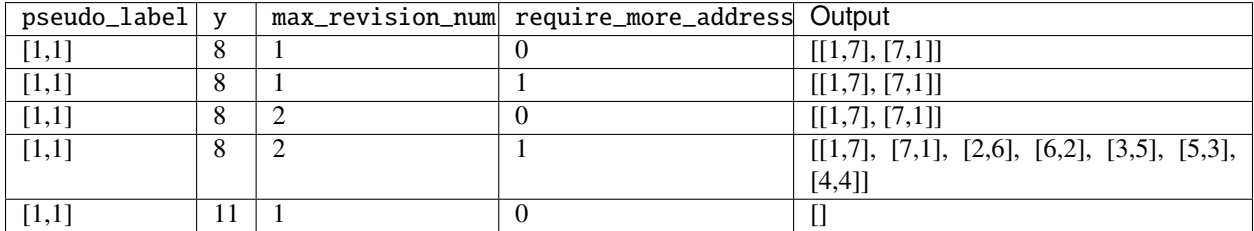

<span id="page-22-0"></span>As another example, if we set the max\_err of AddKB to be 1 instead of the default 1e-10, the tolerance limit for consistency will be higher, hence the candidates returned would be:

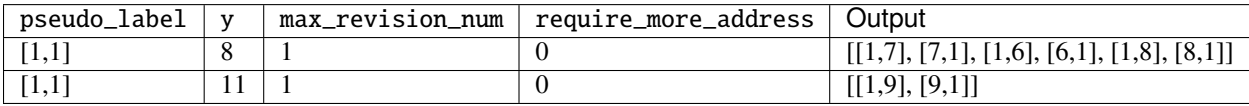

### **2.7.2 Creating a reasoner**

After building our knowledge base, the next step is creating a reasoner. Due to the indeterminism of abductive reasoning, there could be multiple candidates compatible with the knowledge base. When this happens, reasoner can minimize inconsistencies between the knowledge base and pseudo-labels predicted by the learning part, and then return **only one** candidate that has the highest consistency.

We can create a reasoner simply by instantiating class Reasoner and passing our knowledge base as a parameter. As an example for MNIST Addition, the reasoner definition would be:

reasoner\_add = Reasoner(kb\_add)

When instantiating, besides the required knowledge base, we may also specify:

- max\_revision (int or float, optional), specifies the upper limit on the number of revisions for each example when performing *[abductive reasoning in the knowledge base](#page-21-0)*. If float, denotes the fraction of the total length that can be revised. A value of -1 implies no restriction on the number of revisions. Defaults to -1.
- require\_more\_revision (int, optional), Specifies additional number of revisions permitted beyond the minimum required when performing *[abductive reasoning in the knowledge base](#page-21-0)*. Defaults to 0.
- use\_zoopt (bool, optional), indicating whether to use the [ZOOpt library,](https://github.com/polixir/ZOOpt) which is a library for zeroth-order optimization that can be used to accelerate consistency minimization. Defaults to False.
- dist\_func (str, optional), specifying the distance function to be used when determining consistency between your prediction and candidate returned from knowledge base. This can be either a user-defined function or one that is predefined. Valid predefined options include "hamming", "confidence" and "avg\_confidence". For

"hamming", it directly calculates the Hamming distance between the predicted pseudo-label in the data example and candidate. For "confidence", it calculates the confidence distance between the predicted probabilities in the data example and each candidate, where the confidence distance is defined as 1 - the product of prediction probabilities in "confidence" and 1 - the average of prediction probabilities in "avg\_confidence". Defaults to "confidence".

#### • idx\_to\_label **(dict, optional), a mapping from index in the base model to label.**

If not provided, a default order-based index to label mapping is created. Defaults to None.

The main method implemented by Reasoner is abduce(data\_example), which obtains the most consistent candidate based on the distance function defined in dist\_func.

#### **MNIST Addition example (cont.)**

As an example, consider these data examples for MNIST Addition:

```
# favor "1" for the first label
prob1 = [[0, 0.99, 0, 0, 0, 0, 0, 0.01, 0, 0],[0.1, 0.1, 0.1, 0.1, 0.1, 0.1, 0.1, 0.1, 0.1, 0.1]]
# favor "7" for the first label
prob2 = [[0, 0.01, 0, 0, 0, 0, 0, 0.99, 0, 0],[0.1, 0.1, 0.1, 0.1, 0.1, 0.1, 0.1, 0.1, 0.1, 0.1]]
example1 = ListData()example1.pred_pseudo_label = [1, 1]
example1.pred_prob = prob1
example1.Y = 8example2 = ListData()example2.pred_pseudo_label = [1, 1]
example2.pred_prob = prob2
example2.Y = 8
```
The compatible candidates after abductive reasoning for both examples would be  $[1,7]$ ,  $[7,1]$ ]. However, when the reasoner calls abduce to select only one candidate based on the "confidence" distance function, the output would differ for each example:

```
reasoner_add = Reasoner(kb_add, dist_func="confidence")
candidate1 = reasoner_add.abduce(example1)
candidate2 = reasoner_add.abduce(example2)
print(f"The outputs for example1 and example2 are {candidate1} and {candidate2},.
→respectively.")
```
**Out:**

The outputs for example1 and example2 are [1,7] and [7,1], respectively.

Specifically, as mentioned before, "confidence" calculates the distance between the data example and candidates based on the confidence derived from the predicted probability. Take example1 as an example, the pred\_prob in it indicates a higher confidence that the first label should be "1" rather than "7". Therefore, among the candidates [1,7] and [7,1], it would be closer to [1,7] (as its first label is "1").

[Learn the Basics](Basics.html) || [Quick Start](Quick-Start.html) || [Dataset & Data Structure](Datasets.html) || [Learning Part](Learning.html) || [Reasoning Part](Reasoning.html) || **Evaluation Metrics** || [Bridge](Bridge.html)

# **2.8 Evaluation Metrics**

In this section, we will look at how to build evaluation metrics.

from ablkit.data.evaluation import BaseMetric, SymbolAccuracy, ReasoningMetric

ABLkit seperates the evaluation process from model training and testing as an independent class, BaseMetric. The training and testing processes are implemented in the BaseBridge class, so metrics are used by this class and its subclasses. After building a bridge with a list of BaseMetric instances, these metrics will be used by the bridge.valid method to evaluate the model performance during training and testing.

To customize our own metrics, we need to inherit from BaseMetric and implement the process and compute\_metrics methods.

- The process method accepts a batch of model prediction and saves the information to self.results property after processing this batch.
- The compute\_metrics method uses all the information saved in self.results to calculate and return a dict that holds the evaluation results.

Besides, we can assign a str to the prefix argument of the \_\_init\_\_ function. This string is automatically prefixed to the output metric names. For example, if we set  $prefix="mark_idd"$ , the output metric name will be character\_accuracy. We provide two basic metrics, namely SymbolAccuracy and ReasoningMetric, which are used to evaluate the accuracy of the machine learning model's predictions and the accuracy of the final reasoning results, respectively. Using SymbolAccuracy as an example, the following code shows how to implement a custom metric.

```
class SymbolAccuracy(BaseMetric):
   def \_init_{s}(self, prefix: Optional[str] = None) -> None:
        # prefix is used to distinguish different metrics
        super().__init__(prefix)
   def process(self, data_examples: Sequence[dict]) -> None:
        # pred_pseudo_label and gt_pseudo_label are both of type List[List[Any]]
        # and have the same length
       pred_pseudo_label = data_examples.pred_pseudo_label
        gt_pseudo_label = data_examples.gt_pseudo_label
        for pred_z, z in zip(pred_pseudo_label, gt_pseudo_label):
            correct\_num = 0for pred_symbol, symbol in zip(pred_z, z):
                if pred\_symbol == symbol:correct_num += 1
            self.results.append(correct_num / len(z))
   def compute_metrics(self, results: list) -> dict:
        metrics = dict()metrics['character\_accuracy"] = sum(results) / len(results)return metrics
```
[Learn the Basics](Basics.html) || [Quick Start](Quick-Start.html) || [Dataset & Data Structure](Datasets.html) || [Learning Part](Learning.html) || [Reasoning Part](Reasoning.html) || [Evaluation Metrics](Evaluation.html) || **Bridge**

# **2.9 Bridge**

In this section, we will look at how to bridge learning and reasoning parts to train the model, which is the fundamental idea of Abductive Learning. ABLkit implements a set of bridge classes to achieve this.

```
from ablkit.bridge import BaseBridge, SimpleBridge
```
BaseBridge is an abstract class with the following initialization parameters:

- model is an object of type ABLModel. The learning part is wrapped in this object.
- reasoner is an object of type Reasoner. The reasoning part is wrapped in this object.

BaseBridge has the following important methods that need to be overridden in subclasses:

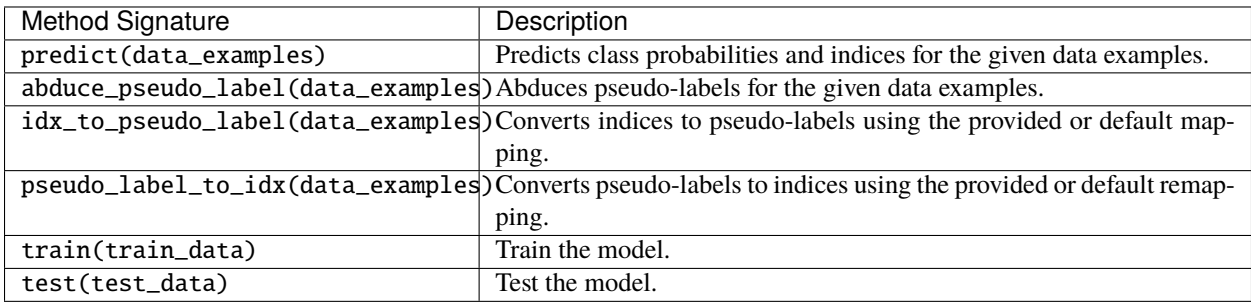

where train\_data and test\_data are both in the form of a tuple or a [ListData.](../API/ablkit.data.html#structures.ListData) Regardless of the form, they all need to include three components: X, gt\_pseudo\_label and Y. Since ListData is the underlying data structure used throughout the ABLkit, tuple-formed data will be firstly transformed into ListData in the train and test methods, and such ListData instances are referred to as data\_examples. More details can be found in [preparing datasets.](Datasets.html)

SimpleBridge inherits from BaseBridge and provides a basic implementation. Besides the model and reasoner, SimpleBridge has an extra initialization argument, metric\_list, which will be used to evaluate model performance. Its training process involves several Abductive Learning loops and each loop consists of the following five steps:

- 1. Predict class probabilities and indices for the given data examples.
- 2. Transform indices into pseudo-labels.
- 3. Revise pseudo-labels based on abdutive reasoning.
- 4. Transform the revised pseudo-labels to indices.
- 5. Train the model.

The fundamental part of the train method is as follows:

```
def train(self, train_data, loops=50, segment_size=10000):
    "" "
    Parameters
    ----------
    train_data : Union[ListData, Tuple[List[List[Any]], Optional[List[List[Any]]],␣
\rightarrowList[Any]]]
         Training data should be in the form of \Gamma(X, gt_pseudo_label, Y)\Gamma or a \GammaListData\Gammaobject with \gamma x, \gamma yt_pseudo_label\gamma and \gamma y attributes.
         - ``X`` is a list of sublists representing the input data.
         - ``gt_pseudo_label`` is only used to evaluate the performance of the ``ABLModel``␣
˓→but not
```

```
to train. ``gt_pseudo_label`` can be ``None``.
       - ``Y`` is a list representing the ground truth reasoning result for each sublist.
\rightarrowin ``X``.
   loops : int
       Learning part and Reasoning part will be iteratively optimized for "loops".
\rightarrowtimes.
   segment_size : Union[int, float]
       Data will be split into segments of this size and data in each segment
       will be used together to train the model.
   "" ""
   if isinstance(train_data, ListData):
       data_examples = train_data
   else:
       data\_examples = self.data\_preprocess(*train_data)if isinstance(segment_size, float):
       segment_size = int(segment_size * len(data_examples))for loop in range(loops):
       for seg_idx in range((len(data_examples) - 1) // segment_size + 1):
           sub_data_examples = data_examples[
               seg\_idx * segment\_size : (seg\_idx + 1) * segment\_size]
           self.predict(sub_data_examples) # 1
           self.idx_to_pseudo_label(sub_data_examples) # 2
           self.abduce_pseudo_label(sub_data_examples) # 3
           self.pseudo_label_to_idx(sub_data_examples) # 4
           loss = self.model.train(sub_data_examples) # 5, self.model is an.
˓→ABLModel object
```
# **2.10 MNIST Addition**

Below shows an implementation of [MNIST Addition.](https://arxiv.org/abs/1805.10872) In this task, pairs of MNIST handwritten images and their sums are given, alongwith a domain knowledge base containing information on how to perform addition operations. The task is to recognize the digits of handwritten images and accurately determine their sum.

Intuitively, we first use a machine learning model (learning part) to convert the input images to digits (we call them pseudo-labels), and then use the knowledge base (reasoning part) to calculate the sum of these digits. Since we do not have ground-truth of the digits, in Abductive Learning, the reasoning part will leverage domain knowledge and revise the initial digits yielded by the learning part through abductive reasoning. This process enables us to further update the machine learning model.

```
# Import necessary libraries and modules
import os.path as osp
import matplotlib.pyplot as plt
import torch
import torch.nn as nn
from torch.optim import RMSprop, lr_scheduler
```

```
from ablkit.bridge import SimpleBridge
from ablkit.data.evaluation import ReasoningMetric, SymbolAccuracy
from ablkit.learning import ABLModel, BasicNN
from ablkit.reasoning import KBBase, Reasoner
from ablkit.utils import ABLLogger, print_log
from datasets import get_dataset
from models.nn import LeNet5
```
### **2.10.1 Working with Data**

First, we get the training and testing datasets:

```
train_data = get_dataset(train=True, get_pseudo_label=True)
test_data = get_dataset(train=False, get_pseudo_label=True)
```
train\_data and test\_data share identical structures: tuples with three components: X (list where each element is a list of two images), gt\_pseudo\_label (list where each element is a list of two digits, i.e., pseudo-labels) and Y (list where each element is the sum of the two digits). The length and structures of datasets are illustrated as follows.

**Note:** gt\_pseudo\_label is only used to evaluate the performance of the learning part but not to train the model.

```
print(f"Both train_data and test_data consist of 3 components: X, gt_pseudo_label, Y")
print("n")train_X, train_gt_pseudo_label, train_Y = train_data
print(f"Length of X, gt_pseudo_label, Y in train_data: " +
      f"{len(train_X)}, {len(train_gt_pseudo_label)}, {len(train_Y)}")
test_X, test_gt_pseudo_label, test_Y = test_data
print(f"Length of X, gt_pseudo_label, Y in test_data: " +
      f"{len(test_X)}, {len(test_gt_pseudo_label)}, {len(test_Y)}")
print("\n")
X_0, gt_pseudo_label_0, Y_0 = train_X[0], train_gt_pseudo_label[0], train_Y[0]
print(f"X is a \{type(train_X) \dotsname\}, " +
      f"with each element being a \{type(X_0) \ldots name_+ \} " +
      f"of {len(X_0)} {type(X_0[0]).__name__}.")
print(f"gt_pseudo_label is a {type(train_gt_pseudo_label).__name__}, " +
      f"with each element being a {type(gt_pseudo_label_0).__name__} " +
      f"of {len(gt_pseudo_label_0)} {type(gt_pseudo_label_0[0]).__name__}.")
print(f''Y \text{ is a } \{type(train_Y). \_name\_name\_}, " +f"with each element being an {type(Y_0).__name__}.")
```
**Out:**

Both train\_data and test\_data consist of 3 components: X, gt\_pseudo\_label, Y Length of X, gt\_pseudo\_label, Y in train\_data: 30000, 30000, 30000 Length of X, gt\_pseudo\_label, Y in test\_data: 5000, 5000, 5000 X is a list, with each element being a list of 2 Tensor.

```
gt_pseudo_label is a list, with each element being a list of 2 int.
Y is a list, with each element being an int.
```
The ith element of X, gt\_pseudo\_label, and Y together constitute the ith data example. As an illustration, in the first data example of the training set, we have:

```
X_0, gt_pseudo_label_0, Y_0 = train_X[0], train_gt_pseudo_label[0], train_Y[0]
print(f"X in the first data example (a list of two images):")
plt.subplot(1,2,1)plt.axis('off')
plt.imshow(X_0[0].squeeze(), cmap='gray')
plt.subplot(1,2,2)plt.axis('off')
plt.imshow(X_0[1].squeeze(), cmap='gray')
plt.show()
print(f"gt_pseudo_label in the first data example (a list of two ground truth pseudo-
\rightarrowlabels): {gt_pseudo_label_0}")
print(f"Y in the first data example (their sum result): {Y_0}")
```
**Out:**

X in the first data example (a list of two images):

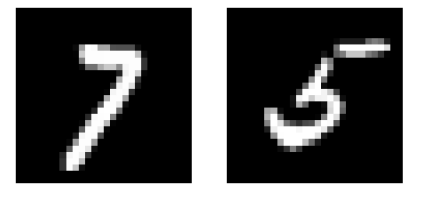

```
gt_pseudo_label in the first data example (a list of two ground truth pseudo-
\rightarrowlabels): [7, 5]
Y in the first data example (their sum result): 12
```
### **2.10.2 Building the Learning Part**

To build the learning part, we need to first build a machine learning base model. We use a simple [LeNet-5 neural](https://en.wikipedia.org/wiki/LeNet) [network,](https://en.wikipedia.org/wiki/LeNet) and encapsulate it within a BasicNN object to create the base model. BasicNN is a class that encapsulates a PyTorch model, transforming it into a base model with a sklearn-style interface.

```
cls = LeNet5(num_classes=10)
loss_fn = nn.CrossEntropyLoss(label_smoothing=0.1)
optimizer = RMSprop(cls.parameters(), lr=0.001, alpha=0.9)device = torch.device("cuda:0" if torch.cuda.is_available() else "cpu")
scheduler = lr_scheduler.OneCycleLR(optimizer, max_lr=0.001, pct_start=0.1, total_
˓→steps=100)
base_model = BasicNN(
   cls,
   loss_fn,
    optimizer,
```
)

(continued from previous page)

```
scheduler=scheduler,
device=device,
batch_size=32,
num_epochs=1,
```
BasicNN offers methods like predict and predict\_proba, which are used to predict the class index and the probabilities of each class for images. As shown below:

```
data_instances = [torch.random(1, 28, 28) for _ in range(32)]pred\_idx = base_model.predict(X=data_instances)print(f"Predicted class index for a batch of 32 instances: np.ndarray with shape {pred_
\rightarrowidx.shape}")
pred_prob = base_model.predict_proba(X=data_instances)
print(f"Predicted class probabilities for a batch of 32 instances: np.ndarray with shape
˓→{pred_prob.shape}")
```
**Out:**

Predicted class index for a batch of 32 instances: np.ndarray with shape (32,) Predicted class probabilities for a batch of 32 instances: np.ndarray with shape␣  $\rightarrow$ (32, 10)

However, the base model built above deals with instance-level data (i.e., individual images), and can not directly deal with example-level data (i.e., a pair of images). Therefore, we wrap the base model into ABLModel, which enables the learning part to train, test, and predict on example-level data.

 $model = ABLModel(base_model)$ 

As an illustration, consider this example of training on example-level data using the predict method in ABLModel. In this process, the method accepts data examples as input and outputs the class labels and the probabilities of each class for all instances within these data examples.

```
from ablkit.data.structures import ListData
# ListData is a data structure provided by ABLkit that can be used to organize data␣
ightharpoonupexamples
data\_examples = ListData()# We use the first 100 data examples in the training set as an illustration
data\_examples.K = train_X[:100]data_examples.gt_pseudo_label = train_gt_pseudo_label[:100]
data\_examples.Y = train_Y[:100]# Perform prediction on the 100 data examples
pred_label, pred_prob = model.predict(data_examples)['label'], model.predict(data_
˓→examples)['prob']
print(f"Predicted class labels for the 100 data examples: \n\ln" +
      f"a list of length {len(pred\_label)}, and each element is " +
      f"a \{type(pred\_label[0]). __name__} of shape \{pred\_label[0].shape}\}. \n")
print(f"Predicted class probabilities for the 100 data examples: \n \frac{n}{+}f"a list of length {len(pred_prob)}, and each element is " +
      f"a {type(pred_prob[0]).__name__} of shape {pred_prob[0].shape}.")
```
**Out:**

```
Predicted class labels for the 100 data examples:
a list of length 100, and each element is a ndarray of shape (2, ).Predicted class probabilities for the 100 data examples:
a list of length 100, and each element is a ndarray of shape (2, 10).
```
### **2.10.3 Building the Reasoning Part**

In the reasoning part, we first build a knowledge base which contains information on how to perform addition operations. We build it by creating a subclass of KBBase. In the derived subclass, we initialize the pseudo\_label\_list parameter specifying list of possible pseudo-labels, and override the logic\_forward function defining how to perform (deductive) reasoning.

```
class AddKB(KBBase):
   def __init__(self, pseudo_label_list=list(range(10))):
        super().__init__(pseudo_label_list)
    # Implement the deduction function
    def logic_forward(self, nums):
        return sum(nums)
kb = AddKB()
```

```
The knowledge base can perform logical reasoning (both deductive reasoning and abductive reasoning). Below is an
example of performing (deductive) reasoning, and users can refer to Performing abductive reasoning in the knowledge
base for details of abductive reasoning.
```

```
pseudo_1abels = [1, 2]reasoning_result = kb.logic_forward(pseudo_labels)
print(f"Reasoning result of pseudo-labels {pseudo_labels} is {reasoning_result}.")
```
**Out:**

Reasoning result of pseudo-labels [1, 2] is 3.

**Note:** In addition to building a knowledge base based on KBBase, we can also establish a knowledge base with a ground KB using GroundKB, or a knowledge base implemented based on Prolog files using PrologKB. The corresponding code for these implementations can be found in the main.py file. Those interested are encouraged to examine it for further insights.

Then, we create a reasoner by instantiating the class Reasoner. Due to the indeterminism of abductive reasoning, there could be multiple candidates compatible with the knowledge base. When this happens, reasoner can minimize inconsistencies between the knowledge base and pseudo-labels predicted by the learning part, and then return only one candidate that has the highest consistency.

 $reasoner = Reasoner(kb)$ 

**Note:** During creating reasoner, the definition of "consistency" can be customized within the dist\_func parameter. In the code above, we employ a consistency measurement based on confidence, which calculates the consistency between the data example and candidates based on the confidence derived from the predicted probability. In examples/ mnist\_add/main.py, we provide options for utilizing other forms of consistency measurement.

Also, during the process of inconsistency minimization, we can leverage [ZOOpt library](https://github.com/polixir/ZOOpt) for acceleration. Options for this are also available in examples/mnist\_add/main.py. Those interested are encouraged to explore these features.

#### **2.10.4 Building Evaluation Metrics**

Next, we set up evaluation metrics. These metrics will be used to evaluate the model performance during training and testing. Specifically, we use SymbolAccuracy and ReasoningMetric, which are used to evaluate the accuracy of the machine learning model's predictions and the accuracy of the final reasoning results, respectively.

metric\_list = [SymbolAccuracy(prefix="mnist\_add"), ReasoningMetric(kb=kb, prefix="mnist\_  $\rightarrow$ add")]

#### **2.10.5 Bridging Learning and Reasoning**

Now, the last step is to bridge the learning and reasoning part. We proceed with this step by creating an instance of SimpleBridge.

bridge = SimpleBridge(model, reasoner, metric\_list)

Perform training and testing by invoking the train and test methods of SimpleBridge.

```
# Build logger
print_log("Abductive Learning on the MNIST Addition example.", logger="current")
log_dir = ABLLogger.get_current_instance().log_dir
weights\_dir = osp.join(log\_dir, "weights")bridge.train(train_data, loops=1, segment_size=0.01, save_interval=1, save_dir=weights_
\rightarrowdir)
bridge.test(test_data)
```
The log will appear similar to the following:

**Log:**

```
abl - INFO - Abductive Learning on the MNIST Addition example.
abl - INFO - Working with Data.
abl - INFO - Building the Learning Part.
abl - INFO - Building the Reasoning Part.
abl - INFO - Building Evaluation Metrics.
abl - INFO - Bridge Learning and Reasoning.
abl - INFO - loop(train) [1/2] segment(train) [1/100]abl - INFO - model loss: 2.25980
abl - INFO - loop(train) [1/2] segment(train) [2/100]abl - INFO - model loss: 2.14168
abl - INFO - loop(train) [1/2] segment(train) [3/100]abl - INFO - model loss: 2.02010
...
abl - INFO - loop(train) [2/2] segment(train) [1/100]
abl - INFO - model loss: 0.90260
...
abl - INFO - Eval start: loop(val) [2]
```

```
abl - INFO - Evaluation ended, mnist_add/character_accuracy: 0.993 mnist_add/
˓→reasoning_accuracy: 0.986
abl - INFO - Test start:
abl - INFO - Evaluation ended, mnist_add/character_accuracy: 0.991 mnist_add/
˓→reasoning_accuracy: 0.980
```
### **2.10.6 Environment**

For all experiments, we used a single linux server. Details on the specifications are listed in the table below.

### **2.10.7 Performance**

We present the results of ABL as follows, which include the reasoning accuracy (the proportion of equations that are correctly summed), and the training time used to achieve this accuracy. These results are compared with the following methods:

- [NeurASP:](https://github.com/azreasoners/NeurASP) An extension of answer set programs by treating the neural network output as the probability distribution over atomic facts;
- [DeepProbLog:](https://github.com/ML-KULeuven/deepproblog) An extension of ProbLog by introducing neural predicates in Probabilistic Logic Programming;
- [LTN:](https://github.com/logictensornetworks/logictensornetworks) A neural-symbolic framework that uses differentiable first-order logic language to incorporate data and logic;
- [DeepStochLog:](https://github.com/ML-KULeuven/deepstochlog) A neural-symbolic framework based on stochastic logic program.

# **2.11 Handwritten Formula (HWF)**

Below shows an implementation of [Handwritten Formula.](https://arxiv.org/abs/2006.06649) In this task, handwritten images of decimal formulas and their computed results are given, alongwith a domain knowledge base containing information on how to compute the decimal formula. The task is to recognize the symbols (which can be digits or operators '+', '-', '×', '÷') of handwritten images and accurately determine their results.

Intuitively, we first use a machine learning model (learning part) to convert the input images to symbols (we call them pseudo-labels), and then use the knowledge base (reasoning part) to calculate the results of these symbols. Since we do not have ground-truth of the symbols, in Abductive Learning, the reasoning part will leverage domain knowledge and revise the initial symbols yielded by the learning part through abductive reasoning. This process enables us to further update the machine learning model.

```
# Import necessary libraries and modules
import os.path as osp
import matplotlib.pyplot as plt
import numpy as np
import torch
import torch.nn as nn
from ablkit.bridge import SimpleBridge
from ablkit.data.evaluation import ReasoningMetric, SymbolAccuracy
from ablkit.learning import ABLModel, BasicNN
from ablkit.reasoning import KBBase, Reasoner
```

```
from ablkit.utils import ABLLogger, print_log
```

```
from datasets import get_dataset
from models.nn import SymbolNet
```
### **2.11.1 Working with Data**

First, we get the training and testing datasets:

```
train_data = get_dataset(train=True, get_pseudo_label=True)
test_data = get_dataset(train=False, get_pseudo_label=True)
```
Both train\_data and test\_data have the same structures: tuples with three components: X (list where each element is a list of images), gt\_pseudo\_label (list where each element is a list of symbols, i.e., pseudo-labels) and Y (list where each element is the computed result). The length and structures of datasets are illustrated as follows.

**Note:** gt\_pseudo\_label is only used to evaluate the performance of the learning part but not to train the model.

```
print(f"Both train_data and test_data consist of 3 components: X, gt_pseudo_label, Y")
print()
train_X, train_gt_pseudo_label, train_Y = train_data
print(f"Length of X, gt_pseudo_label, Y in train_data: " +
      f"{len(train_X)}, {len(train_gt_pseudo_label)}, {len(train_Y)}")
test_X, test_gt_pseudo_label, test_Y = test_data
print(f"Length of X, gt_pseudo_label, Y in test_data: " +
      f"{len(test_X)}, {len(test_gt_pseudo_label)}, {len(test_Y)}")
print()
X_0, gt_pseudo_label_0, Y_0 = train_X[0], train_gt_pseudo_label[0], train_Y[0]
print(f"X is a \{type(train_X) \dots \dots \dots \dots \}, " +
      f"with each element being a \{type(X_0) \dots \text{name}\} of \{type(X_0[0]) \dots \text{name}\}.")
print(f"gt_pseudo_label is a {type(train_gt_pseudo_label).__name__}, " +
      f"with each element being a {type(gt_pseudo_label_0).__name__} " +
      f"of {type(gt_pseudo_label_0[0]).__name__}.")
print(f"Y is a \{type(train_Y) \dots name__}, " +
      f"with each element being an {type(Y_0).__name__}.")
```
**Out:**

```
Both train_data and test_data consist of 3 components: X, gt_pseudo_label, Y
Length of X, gt_pseudo_label, Y in train_data: 10000, 10000, 10000
Length of X, gt_pseudo_label, Y in test_data: 2000, 2000, 2000
X is a list, with each element being a list of Tensor.
gt_pseudo_label is a list, with each element being a list of str.
Y is a list, with each element being an int.
```
The ith element of X, gt\_pseudo\_label, and Y together constitute the ith data example. Here we use two of them (the 1001st and the 3001st) as illstrations:

```
X_1000, gt_pseudo_label_1000, Y_1000 = train_X[1000], train_gt_pseudo_label[1000], train_
\rightarrowY[1000]
print(f"X in the 1001st data example (a list of images):")
for i, x in enumerate(X_1000):
    plt.subplot(1, len(X_1000), i+1)plt.axis('off')
    plt.imshow(x.squeeze(), cmap='gray')
plt.show()
print(f"gt_pseudo_label in the 1001st data example (a list of ground truth pseudo-
\rightarrowlabels): {gt_pseudo_label_1000}")
print(f"Y in the 1001st data example (the computed result): {Y_1000}")
print()
X_3000, gt_pseudo_label_3000, Y_3000 = train_X[3000], train_gt_pseudo_label[3000], train_
\rightarrowY[3000]
print(f"X in the 3001st data example (a list of images):")
for i, x in enumerate(X_3000):
    plt.subplot(1, len(X_3000), i+1)plt.axis('off')
    plt.imshow(x.squeeze(), cmap='gray')
plt.show()
print(f"gt_pseudo_label in the 3001st data example (a list of ground truth pseudo-
˓→labels): {gt_pseudo_label_3000}")
print(f"Y in the 3001st data example (the computed result): {Y_3000}")
```
**Out:**

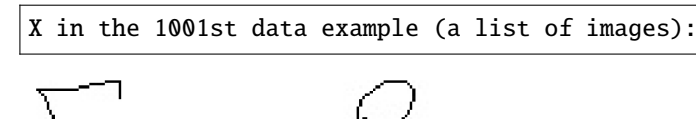

gt\_pseudo\_label in the 1001st data example (a list of pseudo-labels): ['5', '-', '3  $ightharpoonup$ <sup>'</sup>] Y in the 1001st data example (the computed result): 2

X in the 3001st data example (a list of images):

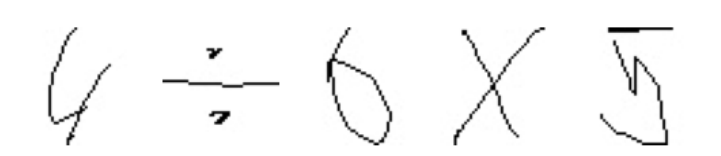

```
gt_pseudo_label in the 3001st data example (a list of pseudo-labels): ['4', '/', '6
˓→', '*', '5']
Y in the 3001st data example (the computed result): 3.333333333333333
```
**Note:** The symbols in the HWF dataset can be one of digits or operators  $'$ +',  $'$ -',  $'$   $\times$ ',  $'$ +'.

We may see that, in the 1001st data example, the length of the formula is 3, while in the 3001st data example, the length of the formula is 5. In the HWF dataset, the lengths of the formulas are 1, 3, 5, and 7 (Specifically, 10% of the equations

have a length of 1, 10% have a length of 3, 20% have a length of 5, and 60% have a length of 7).

### **2.11.2 Building the Learning Part**

To build the learning part, we need to first build a machine learning base model. We use SymbolNet, and encapsulate it within a BasicNN object to create the base model. BasicNN is a class that encapsulates a PyTorch model, transforming it into a base model with an sklearn-style interface.

```
# class of symbol may be one of [1', \ldots, '9', '+, '-'', '*/'], total of 14 classes
cls = SymbolNet(num\_classes=13, image_size=(45, 45, 1))loss_fn = nn.CrossEntropyLoss()
optimizer = torch.optim.Adam(cls.parameters(), lr=0.001, betas=(0.9, 0.99))
device = torch.device("cuda:0" if torch.cuda.is_available() else "cpu")
base_model = BasicNN(model=cls,
   loss_fn=loss_fn,
   optimizer=optimizer,
   device=device,
   batch_size=128,
   num_epochs=3,
)
```
BasicNN offers methods like predict and predict\_proba, which are used to predict the class index and the probabilities of each class for images. As shown below:

```
data_instances = [torch.random(1, 45, 45) for _ in range(32)]pred_idx = base_model.predict(X=data_instances)
print(f"Predicted class index for a batch of 32 instances: " +
      f"{type(pred_idx).__name__} with shape {pred_idx.shape}")
pred_prob = base_model.predict_proba(X=data_instances)
print(f"Predicted class probabilities for a batch of 32 instances: " +
      f"{type(pred_prob).__name__} with shape {pred_prob.shape}")
```
**Out:**

Predicted class index for a batch of 32 instances: ndarray with shape (32,) Predicted class probabilities for a batch of 32 instances: ndarray with shape (32,␣ ˓<sup>→</sup>14)

However, the base model built above deals with instance-level data (i.e., individual images), and can not directly deal with example-level data (i.e., a list of images comprising the formula). Therefore, we wrap the base model into ABLModel, which enables the learning part to train, test, and predict on example-level data.

model = ABLModel(base\_model)

As an illustration, consider this example of training on example-level data using the predict method in ABLModel. In this process, the method accepts data examples as input and outputs the class labels and the probabilities of each class for all instances within these data examples.

```
from ablkit.data.structures import ListData
# ListData is a data structure provided by ABLkit that can be used to organize data␣
```
```
(continued from previous page)
```

```
\rightarrowexamples
data_examples = ListData()
# We use the first 1001st and 3001st data examples in the training set as an illustration
data_examples.X = [X_1000, X_3000]data_examples.gt_pseudo_label = [gt_pseudo_label_1000, gt_pseudo_label_3000]
data_examples.Y = [Y_1000, Y_3000]# Perform prediction on the two data examples
# Remind that, in the 1001st data example, the length of the formula is 3,
# while in the 3001st data example, the length of the formula is 5.
pred_label, pred_prob = model.predict(data_examples)['label'], model.predict(data_
˓→examples)['prob']
print(f"Predicted class labels for the 100 data examples: a list of length {len(pred_
\rightarrowlabel)}, \n" +
      f"the first element is a {type(pred_label[0]).__name__} of shape {pred_label[0].
˓→shape}, "+
      f"and the second element is a {type(pred_label[1]).__name__} of shape {pred_
˓→label[1].shape}.\n")
print(f"Predicted class probabilities for the 100 data examples: a list of length
\rightarrow{len(pred_prob)}, \n"
      f"the first element is a {type(pred_prob[0]).__name__} of shape {pred_prob[0].
\rightarrowshape}, " +
      f"and the second element is a {type(pred_prob[1]).__name__} of shape {pred_prob[1].
\rightarrowshape}.")
```
## **Out:**

```
Predicted class labels for the 100 data examples: a list of length 2,
the first element is a ndarray of shape (3, ), and the second element is a ndarray
\rightarrowof shape (5,).
Predicted class probabilities for the 100 data examples: a list of length 2,
the first element is a ndarray of shape (3, 14), and the second element is a_{\omega}\rightarrowndarray of shape (5, 14).
```
## **2.11.3 Building the Reasoning Part**

In the reasoning part, we first build a knowledge base which contains information on how to compute a formula. We build it by creating a subclass of KBBase. In the derived subclass, we initialize the pseudo\_label\_list parameter specifying list of possible pseudo-labels, and override the logic\_forward function defining how to perform (deductive) reasoning.

```
class HwfKB(KBBase):
   def __init__(self, pseudo_label_list=["1", "2", "3", "4", "5", "6", "7", "8", "9", "+
˓→", "-", "*", "/"]):
       super().__init__(pseudo_label_list)
   def _valid_candidate(self, formula):
       if len(formula) % 2 == 0:
            return False
        for i in range(len(formula)):
```
(continues on next page)

(continued from previous page)

```
if i % 2 == 0 and formula[i] not in ["1", "2", "3", "4", "5", "6", "7", "8",
\rightarrow"9"]:
                 return False
             if i \, 8 \, 2 \, != \, 0 and formula[i] not in ["+", "-", "*", "/"]:
                 return False
        return True
    # Implement the deduction function
    def logic_forward(self, formula):
        if not self._valid_candidate(formula):
             return np.inf
        return eval("".join(formula))
kb = HwfKB()
```
The knowledge base can perform logical reasoning (both deductive reasoning and abductive reasoning). Below is an example of performing (deductive) reasoning, and users can refer to *[Performing abductive reasoning in the knowledge](#page-21-0) [base](#page-21-0)* for details of abductive reasoning.

pseudo\_labels = ["1", "-", "2", "\*", "5"] reasoning\_result = kb.logic\_forward(pseudo\_labels) print(f"Reasoning result of pseudo-labels {pseudo\_labels} is {reasoning\_result}.")

**Out:**

```
Reasoning result of pseudo-labels [1', '-'', '2', '*', '5'] is -9.
```
**Note:** In addition to building a knowledge base based on KBBase, we can also establish a knowledge base with a ground KB using GroundKB. The corresponding code can be found in the examples/hwf/main.py file. Those interested are encouraged to examine it for further insights.

Also, when building the knowledge base, we can also set the max\_err parameter during initialization, which is shown in the examples/hwf/main.py file. This parameter specifies the upper tolerance limit when comparing the similarity between the reasoning result of pseudo-labels and the ground truth during abductive reasoning, with a default value of 1e-10.

Then, we create a reasoner by instantiating the class Reasoner. Due to the indeterminism of abductive reasoning, there could be multiple candidates compatible with the knowledge base. When this happens, reasoner can minimize inconsistencies between the knowledge base and pseudo-labels predicted by the learning part, and then return only one candidate that has the highest consistency.

 $reasoner = Reasoner(kb)$ 

**Note:** During creating reasoner, the definition of "consistency" can be customized within the dist\_func parameter. In the code above, we employ a consistency measurement based on confidence, which calculates the consistency between the data example and candidates based on the confidence derived from the predicted probability. In examples/hwf/ main.py, we provide options for utilizing other forms of consistency measurement.

Also, during the process of inconsistency minimization, we can leverage [ZOOpt library](https://github.com/polixir/ZOOpt) for acceleration. Options for this are also available in examples/hwf/main.py. Those interested are encouraged to explore these features.

# **2.11.4 Building Evaluation Metrics**

Next, we set up evaluation metrics. These metrics will be used to evaluate the model performance during training and testing. Specifically, we use SymbolAccuracy and ReasoningMetric, which are used to evaluate the accuracy of the machine learning model's predictions and the accuracy of the final reasoning results, respectively.

```
metric_list = [SymbolAccuracy(prefix="hwf"), ReasoningMetric(kb=kb, prefix="hwf")]
```
# **2.11.5 Bridging Learning and Reasoning**

Now, the last step is to bridge the learning and reasoning part. We proceed with this step by creating an instance of SimpleBridge.

```
bridge = SimpleBridge(model, reasoner, metric_list)
```
Perform training and testing by invoking the train and test methods of SimpleBridge.

```
# Build logger
print_log("Abductive Learning on the HWF example.", logger="current")
log_dir = ABLLogger.get_current_instance().log_dir
weights_dir = osp.join(log_dir, "weights")
bridge.train(train_data, loops=3, segment_size=1000, save_dir=weights_dir)
bridge.test(test_data)
```
The log will appear similar to the following:

**Log:**

```
abl - INFO - Abductive Learning on the HWF example.
abl - INFO - loop(train) [1/3] segment(train) [1/10]abl - INFO - model loss: 0.00024
abl - INFO - loop(train) [1/3] segment(train) [2/10]abl - INFO - model loss: 0.00011
abl - INFO - loop(train) [1/3] segment(train) [3/10]abl - INFO - model loss: 0.00332
...
abl - INFO - Eval start: loop(val) [1]
abl - INFO - Evaluation ended, hwf/character_accuracy: 0.997 hwf/reasoning_
˓→accuracy: 0.985
abl - INFO - loop(train) [2/3] segment(train) [1/10]abl - INFO - model loss: 0.00126
...
abl - INFO - Eval start: loop(val) [2]
abl - INFO - Evaluation ended, hwf/character_accuracy: 0.998 hwf/reasoning_
˓→accuracy: 0.989
abl - INFO - loop(train) [3/3] segment(train) [1/10]abl - INFO - model loss: 0.00030
...
abl - INFO - Eval start: loop(val) [3]
abl - INFO - Evaluation ended, hwf/character_accuracy: 0.999 hwf/reasoning_
˓→accuracy: 0.996
abl - INFO - Test start:
```
(continues on next page)

(continued from previous page)

```
abl - INFO - Evaluation ended, hwf/character_accuracy: 0.997 hwf/reasoning_
˓→accuracy: 0.986
```
## **2.11.6 Environment**

For all experiments, we used a single linux server. Details on the specifications are listed in the table below.

# **2.11.7 Performance**

We present the results of ABL as follows, which include the reasoning accuracy (for different equation lengths in the HWF dataset), training time (to achieve the accuracy using all equation lengths), and average memory usage (using all equation lengths). These results are compared with the following methods:

- [NGS:](https://github.com/liqing-ustc/NGS) A neural-symbolic framework that uses a grammar model and a back-search algorithm to improve its computing process;
- [DeepProbLog:](https://github.com/ML-KULeuven/deepproblog/tree/master) An extension of ProbLog by introducing neural predicates in Probabilistic Logic Programming;
- [DeepStochLog:](https://github.com/ML-KULeuven/deepstochlog/tree/main) A neural-symbolic framework based on stochastic logic program.

# **2.12 Handwritten Equation Decipherment (HED)**

Below shows an implementation of [Handwritten Equation Decipherment.](https://proceedings.neurips.cc/paper_files/paper/2019/file/9c19a2aa1d84e04b0bd4bc888792bd1e-Paper.pdf) In this task, the handwritten equations are given, which consist of sequential pictures of characters. The equations are generated with unknown operation rules from images of symbols ('0', '1', '+' and '='), and each equation is associated with a label indicating whether the equation is correct (i.e., positive) or not (i.e., negative). Also, we are given a knowledge base which involves the structure of the equations and a recursive definition of bit-wise operations. The task is to learn from a training set of above-mentioned equations and then to predict labels of unseen equations.

Intuitively, we first use a machine learning model (learning part) to obtain the pseudo-labels ('0', '1', '+' and '=') for the observed pictures. We then use the knowledge base (reasoning part) to perform abductive reasoning so as to yield ground hypotheses as possible explanations to the observed facts, suggesting some pseudo-labels to be revised. This process enables us to further update the machine learning model.

```
# Import necessary libraries and modules
import os.path as osp
import matplotlib.pyplot as plt
import torch
import torch.nn as nn
from ablkit.learning import ABLModel, BasicNN
from ablkit.utils import ABLLogger, print_log
from bridge import HedBridge
from consistency_metric import ConsistencyMetric
from datasets import get_dataset, split_equation
from models.nn import SymbolNet
from reasoning import HedKB, HedReasoner
```
## **2.12.1 Working with Data**

First, we get the datasets of handwritten equations:

```
total_train_data = get_dataset(train=True)
train_data, val_data = split_equation(total_train_data, 3, 1)
test_data = get_data = (train = False)
```
The datasets are shown below:

```
true_train_equation = train_data[1]
false_train\_equation = train_data[0]print(f"Equations in the dataset is organized by equation length, " +
      f"from {min(train_data[0].keys())} to {max(train_data[0].keys())}.")
print()
true_train_equation_with_length_5 = true_train_equation[5]
false<sub>_train_equation_with_length_5 = false_train_equation</sub>[5]
print(f"For each eqaation length, there are {len(true_train_equation_with_length_5)} " +
      f"true equations and \{len(false_train\_equation_with_length_5)\} false equations " +
      f"in the training set.")
true_val_equation = val_data[1]false_val_eq = val= valdata[0]true_val_equation_with_length_5 = true_val_equation[5]
false_val_equation_with_length_5 = false_val_equation[5]
print(f"For each equation length, there are {len(true_val_equation_with_length_5)} " +
      f"true equations and {len(false_val_equation_with_length_5)} false equations " +
      f"in the validation set.")
true_test_equation = test_data[1]false_test_equation = test_data[0]
true_test_equation_with_length_5 = true_test_equation[5]
false_test_equation_with_length_5 = false_test_equation[5]
print(f"For each equation length, there are \{len(true_test\_equation_with\_length_5)\} " +
      f"true equations and {len(false_test_equation_with_length_5)} false equations " +
      f"in the test set.")
```
## **Out:**

Equations in the dataset is organized by equation length, from 5 to 26. For each equation length, there are 225 true equations and 225 false equations in  $\rightarrow$ the training set. For each equation length, there are 75 true equations and 75 false equations in the  $\rightarrow$ validation set. For each equation length, there are 300 true equations and 300 false equations in␣  $\rightarrow$ the test set.

As illustrations, we show four equations in the training dataset:

```
true_train_equation_with_length_5 = true_train_equation[5]
true_train_equation_with_length_8 = true_train_equation[8]
print(f"First true equation with length 5 in the training dataset:")
```
(continues on next page)

```
(continued from previous page)
```

```
for i, x in enumerate(true_train_equation_with_length_5[0]):
   plt.subplot(1, 5, i+1)plt.axis('off')
   plt.imshow(x.squeeze(), cmap='gray')
plt.show()
print(f"First true equation with length 8 in the training dataset:")
for i, x in enumerate(true_train_equation_with_length_8[0]):
   plt.subplot(1, 8, i+1)
   plt.axis('off')
   plt.imshow(x.squeeze(), cmap='gray')
plt.show()
false_train_equation_with_length_5 = false_train_equation[5]
false_train_equation_with_length_8 = false_train_equation[8]
print(f"First false equation with length 5 in the training dataset:")
for i, x in enumerate(false_train_equation_with_length_5[0]):
   plt.subplot(1, 5, i+1)plt.axis('off')
   plt.imshow(x.squeeze(), cmap='gray')
plt.show()
print(f"First false equation with length 8 in the training dataset:")
for i, x in enumerate(false_train_equation_with_length_8[0]):
   plt.subplot(1, 8, i+1)
   plt.axis('off')
   plt.imshow(x.squeeze(), cmap='gray')
plt.show()
```
## **Out:**

First true equation with length 5 in the training dataset:

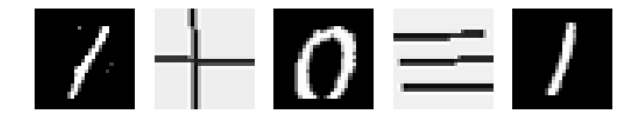

First true equation with length 8 in the training dataset:

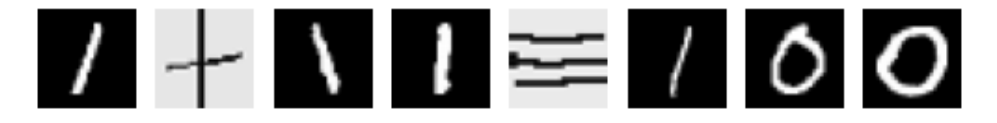

First false equation with length 5 in the training dataset:

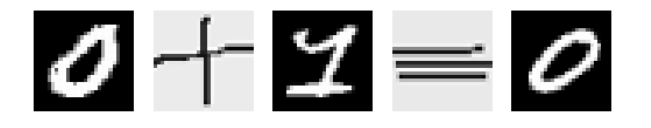

First false equation with length 8 in the training dataset:

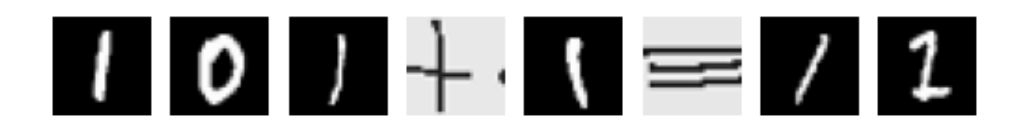

# **2.12.2 Building the Learning Part**

To build the learning part, we need to first build a machine learning base model. We use SymbolNet, and encapsulate it within a BasicNN object to create the base model. BasicNN is a class that encapsulates a PyTorch model, transforming it into a base model with an sklearn-style interface.

```
# class of symbol may be one of ['0', '1', '+', '='], total of 4 classes
cls = SymbolNet(num_classes=4)
loss_fn = nn.CrossEntropyLoss()
optimizer = torch.optim.RMSprop(cls.parameters(), lr=0.001, weight_decay=1e-4)
device = torch.device("cuda" if torch.cuda.is_available() else "cpu")
base_model = BasicNN(
    cls,
    loss_fn,
    optimizer,
    device=device,
    batch_size=32,
    num_epochs=1,
    stop_loss=None,
)
```
However, the base model built above deals with instance-level data (i.e., individual images), and can not directly deal with example-level data (i.e., a list of images comprising the equation). Therefore, we wrap the base model into ABLModel, which enables the learning part to train, test, and predict on example-level data.

model = ABLModel(base\_model)

# **2.12.3 Building the Reasoning Part**

In the reasoning part, we first build a knowledge base. As mentioned before, the knowledge base in this task involves the structure of the equations and a recursive definition of bit-wise operations, which are defined in Prolog file examples/ hed/reasoning/BK.pl and examples/hed/reasoning/learn\_add.pl, respectively. Specifically, the knowledge about the structure of equations is a set of DCG rules recursively define that a digit is a sequence of '0' and '1', and equations share the structure of  $X+Y=Z$ , though the length of X, Y and Z can be varied. The knowledge about bit-wise operations is a recursive logic program, which reversely calculates X+Y, i.e., it operates on X and Y digit-by-digit and from the last digit to the first.

The knowledge base is already built in HedKB. HedKB is derived from class PrologKB, and is built upon the aformentioned Prolog files.

 $kb = \text{HedKB}()$ 

**Note:** Please notice that, the specific rules for calculating the operations are undefined in the knowledge base, i.e., results of '0+0', '0+1' and '1+1' could be '0', '1', '00', '01' or even '10'. The missing calculation rules are required to be learned from the data. Therefore, HedKB incorporates methods for abducing rules from data. Users interested can refer to the specific implementation of HedKB in examples/hed/reasoning/reasoning.py

Then, we create a reasoner. Due to the indeterminism of abductive reasoning, there could be multiple candidates compatible with the knowledge base. When this happens, reasoner can minimize inconsistencies between the knowledge base and pseudo-labels predicted by the learning part, and then return only one candidate that has the highest consistency.

In this task, we create the reasoner by instantiating the class HedReasoner, which is a reasoner derived from Reasoner and tailored specifically for this task. HedReasoner leverages [ZOOpt library](https://github.com/polixir/ZOOpt) for acceleration, and has designed a specific strategy to better harness ZOOpt's capabilities. Additionally, methods for abducing rules from data have been incorporated. Users interested can refer to the specific implementation of HedReasoner in reasoning/reasoning. py.

```
reasoner = HedReasoner(kb, dist_func="hamming", use_zoopt=True, max_revision=10)
```
# **2.12.4 Building Evaluation Metrics**

Next, we set up evaluation metrics. These metrics will be used to evaluate the model performance during training and testing. Specifically, we use SymbolAccuracy and ReasoningMetric, which are used to evaluate the accuracy of the machine learning model's predictions and the accuracy of the final reasoning results, respectively.

```
# Set up metrics
metric_list = [SymbolAccuracy(prefix="hed"), ReasoningMetric(kb=kb, prefix="hed")]
```
# **2.12.5 Bridging Learning and Reasoning**

Now, the last step is to bridge the learning and reasoning part. We proceed with this step by creating an instance of HedBridge, which is derived from SimpleBridge and tailored specific for this task.

```
bridge = HedBridge(model, reasoner, metric_list)
```
Perform pretraining, training and testing by invoking the pretrain, train and test methods of HedBridge.

```
# Build logger
print_log("Abductive Learning on the HED example.", logger="current")
# Retrieve the directory of the Log file and define the directory for saving the model␣
ightharpoonupweights.
log_dir = ABLLogger.get_current_instance().log_dir
weights_dir = osp.join(log_dir, "weights")
bridge.pretrain("./weights")
bridge.train(train_data, val_data, save_dir=weights_dir)
bridge.test(test_data)
```
# **2.13 Zoo**

Below shows an implementation of [Zoo](https://archive.ics.uci.edu/dataset/111/zoo) dataset. In this task, attributes of animals (such as presence of hair, eggs, etc.) and their targets (the animal class they belong to) are given, along with a knowledge base which contains information about the relations between attributes and targets, e.g., Implies(milk  $== 1$ , mammal  $== 1$ ).

The goal of this task is to develop a learning model that can predict the targets of animals based on their attributes. In the initial stages, when the model is under-trained, it may produce incorrect predictions that conflict with the relations contained in the knowledge base. When this happens, abductive reasoning can be employed to adjust these results and retrain the model accordingly. This process enables us to further update the learning model.

```
# Import necessary libraries and modules
import os.path as osp
import numpy as np
from sklearn.ensemble import RandomForestClassifier
from ablkit.bridge import SimpleBridge
from ablkit.data.evaluation import ReasoningMetric, SymbolAccuracy
from ablkit.learning import ABLModel
from ablkit.reasoning import Reasoner
from ablkit.utils import ABLLogger, confidence_dist, print_log, tab_data_to_tuple
from get_dataset import load_and_preprocess_dataset, split_dataset
from kb import ZooKB
```
## **2.13.1 Working with Data**

First, we load and preprocess the [Zoo dataset,](https://archive.ics.uci.edu/dataset/111/zoo) and split it into labeled/unlabeled/test data

```
X, y = load_andِpreprocess_dataset(dataset_id=62)
X_label, y_label, X_unlabel, y_unlabel, X_test, y_test = split_dataset(X, y, test_size=0.
\rightarrow3)
```
Zoo dataset consists of tabular data. The attributes contain 17 boolean values (e.g., hair, feathers, eggs, milk, airborne, aquatic, etc.) and the target is an integer value in the range [0,6] representing 7 classes (e.g., mammal, bird, reptile, fish, amphibian, insect, and other). Below is an illustration:

```
print("Shape of X and y:", X.shape, y.shape)
print("First five elements of X:")
print(X[:5])print("First five elements of y:")
print(y[:5])
```
**Out:**

```
Shape of X and y: (101, 16) (101,)
First five elements of X:
[[True False False True False False True True True True False False 4
False False True]
[True False False True False False False True True True False False 4
True False True]
```
(continues on next page)

(continued from previous page)

```
[False False True False False True True True True False False True 0
True False False]
[True False False True False False True True True True False False 4
False False True]
[True False False True False False True True True True False False 4
True False True]]
First five elements of y:
[0 0 3 0 0]
```
Next, we transform the tabular data to the format required by ABLkit, which is a tuple of  $(X, g<sub>L</sub>)$  pseudo\_label, Y). In this task, we treat the attributes as X and the targets as gt\_pseudo\_label (ground truth pseudo-labels). Y (reasoning results) are expected to be 0, indicating no rules are violated.

```
label_data = tab_data_to<u>tuple(X_labels, y_labels, reasoning-result = 0)</u>
data = tab_data_to_tuple(X_test, y_test, reasoning_result = 0)train_data = tab_data_to_tuple(X_unlabel, y_unlabel, reasoning_result = 0)
```
## **2.13.2 Building the Learning Part**

To build the learning part, we need to first build a machine learning base model. We use a [Random Forest](https://en.wikipedia.org/wiki/Random_forest) as the base model.

base\_model = RandomForestClassifier()

However, the base model built above deals with instance-level data, and can not directly deal with example-level data. Therefore, we wrap the base model into ABLModel, which enables the learning part to train, test, and predict on examplelevel data.

model = ABLModel(base\_model)

## **2.13.3 Building the Reasoning Part**

In the reasoning part, we first build a knowledge base which contains information about the relations between attributes  $(X)$  and targets (pseudo-labels), e.g., Implies(milk  $== 1$ , mammal  $== 1$ ). The knowledge base is built in the ZooKB class within file examples/zoo/kb.py, and is derived from the KBBase class.

 $kb = ZooKB()$ 

As mentioned, for all attributes and targets in the dataset, the reasoning results are expected to be 0 since there should be no violations of the established knowledge in real data. As shown below:

```
for idx, (x, y_item) in enumerate(zip(X[:5], y[:5])):
   print(f"Example {idx}: the attributes are: \{x\}, and the target is \{y_item}.")
   print(f"Reasoning result is {kb.logic_forward([y_item], [x])}.")
   print()
```
**Out:**

```
Example 0: the attributes are: [True False False True False False True True True␣
˓→True False False 4 False
```
(continues on next page)

(continued from previous page)

```
False True], and the target is 0.
Reasoning result is 0.
Example 1: the attributes are: [True False False True False False False True True␣
˓→True False False 4 True
False True], and the target is 0.
Reasoning result is 0.
Example 2: the attributes are: [False False True False False True True True True␣
˓→False False True 0 True
False False], and the target is 3.
Reasoning result is 0.
Example 3: the attributes are: [True False False True False False True True True␣
˓→True False False 4 False
False True], and the target is 0.
Reasoning result is 0.
Example 4: the attributes are: [True False False True False False True True True␣
˓→True False False 4 True
False True], and the target is 0.
Reasoning result is 0.
```
Then, we create a reasoner by instantiating the class Reasoner. Due to the indeterminism of abductive reasoning, there could be multiple candidates compatible with the knowledge base. When this happens, reasoner can minimize inconsistencies between the knowledge base and pseudo-labels predicted by the learning part, and then return only one candidate that has the highest consistency.

```
def consitency(data_example, candidates, candidate_idxs, reasoning_results):
   pred_prob = data_example.pred_prob
   model_scores = confidence_dist(pred_prob, candidate_idxs)
   rule_scores = np.array(reasoning_results)
   scores = model_scores + rule_scores
   return scores
reasoner = Reasoner(kb, dist_func=consitency)
```
# **2.13.4 Building Evaluation Metrics**

Next, we set up evaluation metrics. These metrics will be used to evaluate the model performance during training and testing. Specifically, we use SymbolAccuracy and ReasoningMetric, which are used to evaluate the accuracy of the machine learning model's predictions and the accuracy of the final reasoning results, respectively.

metric\_list = [SymbolAccuracy(prefix="zoo"), ReasoningMetric(kb=kb, prefix="zoo")]

# **2.13.5 Bridging Learning and Reasoning**

Now, the last step is to bridge the learning and reasoning part. We proceed with this step by creating an instance of SimpleBridge.

```
bridge = SimpleBridge(model, reasoner, metric_list)
```
Perform training and testing by invoking the train and test methods of SimpleBridge.

```
# Build logger
print_log("Abductive Learning on the Zoo example.", logger="current")
log_dir = ABLLogger.get_current_instance().log_dir
weights\_dir = osp.join(log\_dir, "weights")print_log("------- Use labeled data to pretrain the model -----------", logger="current")
base_model.fit(X_label, y_label)
print_log("------- Test the initial model -----------", logger="current")
bridge.test(test_data)
print_log("------- Use ABL to train the model -----------", logger="current")
bridge.train(train_data=train_data, label_data=label_data, loops=3, segment_size=len(X_
˓→unlabel), save_dir=weights_dir)
print_log("------- Test the final model -----------", logger="current")
bridge.test(test_data)
```
The log will appear similar to the following:

**Log:**

```
abl - INFO - Abductive Learning on the ZOO example.
abl - INFO - ------- Use labeled data to pretrain the model -----------
abl - INFO - ------- Test the initial model -----------
abl - INFO - Evaluation ended, zoo/character_accuracy: 0.903 zoo/reasoning_
˓→accuracy: 0.903
abl - INFO - ------- Use ABL to train the model -----------
abl - INFO - loop(train) [1/3] segment(train) [1/1]
abl - INFO - Evaluation start: loop(val) [1]
abl - INFO - Evaluation ended, zoo/character_accuracy: 1.000 zoo/reasoning_
\rightarrowaccuracy: 1.000
abl - INFO - loop(train) [2/3] segment(train) [1/1]abl - INFO - Evaluation start: loop(val) [2]
abl - INFO - Evaluation ended, zoo/character_accuracy: 1.000 zoo/reasoning_
˓→accuracy: 1.000
abl - INFO - loop(train) [3/3] segment(train) [1/1]
abl - INFO - Evaluation start: loop(val) [3]
abl - INFO - Evaluation ended, zoo/character_accuracy: 1.000 zoo/reasoning_
˓→accuracy: 1.000
abl - INFO - ------- Test the final model -----------
abl - INFO - Evaluation ended, zoo/character_accuracy: 0.968 zoo/reasoning_
˓→accuracy: 0.968
```
We may see from the results, after undergoing training with ABL, the model's accuracy has improved.

# **2.14 ablkit.data**

## **2.14.1** structures

## <span id="page-48-0"></span>class ablkit.data.structures.ListData(*\**, *metainfo: Optional[dict] = None*, *\*\*kwargs*)

Bases: BaseDataElement

Abstract Data Interface used throughout the ABLkit.

ListData is the underlying data structure used in the ABLkit, designed to manage diverse forms of data dynamically generated throughout the Abductive Learning (ABL) framework. This includes handling raw data, predicted pseudo-labels, abduced pseudo-labels, pseudo-label indices, etc.

As a fundamental data structure in ABL, ListData is essential for the smooth transfer and manipulation of data across various components of the ABL framework, such as prediction, abductive reasoning, and training phases. It provides a unified data format across these stages, ensuring compatibility and flexibility in handling diverse data forms in the ABL framework.

The attributes in ListData are divided into two parts, the metainfo and the data respectively.

- metainfo: Usually used to store basic information about data examples, such as symbol number, image size, etc. The attributes can be accessed or modified by dict-like or object-like operations, such as . (for data access and modification), in, del, pop(str), get(str), metainfo\_keys(), metainfo\_values(), metainfo\_items(), set\_metainfo() (for set or change key-value pairs in metainfo).
- data: raw data, labels, predictions, and abduced results are stored. The attributes can be accessed or modified by dict-like or object-like operations, such as ., in, del, pop(str), get(str), keys(), values(), items(). Users can also apply tensor-like methods to all torch.Tensor in the data\_fields, such as .cuda(), .cpu(), .numpy(), .to(), to\_tensor(), .detach().

ListData supports index and slice for data field. The type of value in data field can be either None or list of base data structures such as torch.Tensor, numpy.ndarray, list, str and tuple.

This design is inspired by and extends the functionalities of the BaseDataElement class implemented in [MMEngine.](https://github.com/open-mmlab/mmengine/blob/main/mmengine/structures/base_data_element.py)

**Examples**

```
>>> from ablkit.data.structures import ListData
>>> import numpy as np
>>> import torch
>>> data_examples = ListData()
>>> data_examples.X = [list(torch.random(2)) for _ in range(3)]
\gg data_examples.Y = [1, 2, 3]
>>> data_examples.gt_pseudo_label = [1, 2], [3, 4], [5, 6]]
>>> len(data_examples)
3
>>> print(data_examples)
<ListData(
    META INFORMATION
    DATA FIELDS
    Y: [1, 2, 3]
    gt_pseudo_label: [[1, 2], [3, 4], [5, 6]]
    X: [[tensor(1.1949), tensor(-0.9378)], [tensor(0.7414), tensor(0.7603)],
 \rightarrow[tensor(1.0587), tensor(1.9697)]]
```
(continues on next page)

(continued from previous page)

```
) at 0x7f3bbf1991c0>
>>> print(data_examples[:1])
<ListData(
   META INFORMATION
   DATA FIELDS
   Y: [1]
    gt_pseudo_label: [[1, 2]]
   X: [[tensor(1.1949), tensor(-0.9378)]]
) at 0x7f3bbf1a3580>
>>> print(data_examples.elements_num("X"))
6
>>> print(data_examples.flatten("gt_pseudo_label"))
[1, 2, 3, 4, 5, 6]
>>> print(data_examples.to_tuple("Y"))
(1, 2, 3)
```
elements\_num(*item: str*) → int

Return the number of elements in the attribute specified by item.

## **Parameters**

**item**  $(str)$  – Name of the attribute for which the number of elements is to be determined.

## **Returns**

The number of elements in the attribute specified by item.

**Return type**

int

## $f$ **latten**(*item: str*)  $\rightarrow$  List

Flatten the list of the attribute specified by item.

## **Parameters**

item – Name of the attribute to be flattened.

## **Returns**

The flattened list of the attribute specified by item.

#### **Return type**

list

## to\_tuple(*item: str*) → tuple

Convert the attribute specified by item to a tuple.

## **Parameters**

**item**  $(str)$  – Name of the attribute to be converted.

## **Returns**

The attribute after conversion to a tuple.

## **Return type**

tuple

## **2.14.2** evaluation

## <span id="page-50-0"></span>class ablkit.data.evaluation.BaseMetric(*prefix: Optional[str] = None*)

Bases: object

Base class for a metrics.

The metrics first processes each batch of data\_examples and appends the processed results to the results list. Then, it computes the metrics of the entire dataset.

## **Parameters**

**prefix** (str, optional) – The prefix that will be added in the metrics names to disambiguate homonymous metrics of different tasks. If prefix is not provided in the argument, self.default prefix will be used instead. Defaults to None.

#### abstract compute\_metrics()  $\rightarrow$  dict

Compute the metrics from processed results.

#### **Returns**

The computed metrics. The keys are the names of the metrics, and the values are the corresponding results.

**Return type**

dict

## evaluate()  $\rightarrow$  dict

Evaluate the model performance of the whole dataset after processing all batches.

#### **Returns**

Evaluation metrics dict on the val dataset. The keys are the names of the metrics, and the values are the corresponding results.

#### **Return type**

dict

#### abstract process(*data\_examples:* [ListData](#page-48-0)) → None

Process one batch of data examples. The processed results should be stored in self.results, which will be used to compute the metrics when all batches have been processed.

## **Parameters**

data\_examples ([ListData](#page-48-0)) - A batch of data examples.

## class ablkit.data.evaluation.ReasoningMetric(*kb:* [KBBase,](#page-57-0) *prefix: Optional[str] = None*)

Bases: [BaseMetric](#page-50-0)

A metrics class for evaluating the model performance on tasks that need reasoning.

This class is designed to calculate the accuracy of the reasoing results. Reasoning results are generated by first using the learning part to predict pseudo-labels and then using a knowledge base (KB) to perform logical reasoning. The reasoning results are then compared with the ground truth to calculate the accuracy.

- kb ([KBBase](#page-57-0)) An instance of a knowledge base, used for logical reasoning and validation. If not provided, reasoning checks are not performed. Defaults to None.
- **prefix** (str, optional) The prefix that will be added to the metrics names to disambiguate homonymous metrics of different tasks. Inherits from BaseMetric. Defaults to None.

## **Notes**

The *ReasoningMetric* expects data\_examples to have the attributes *pred\_pseudo\_label*, *Y*, and *X*, corresponding to the predicted pseduo labels, ground truth of reasoning results, and input data, respectively.

#### $compute\_metrics() \rightarrow dict$

Compute the reasoning accuracy metrics from self.results. It calculates the percentage of correctly reasoned examples over all examples.

#### **Returns**

A dictionary containing the computed metrics. It includes the key 'reasoning\_accuracy' which maps to the calculated reasoning accuracy, represented as a float between 0 and 1.

## **Return type**

dict

**process**(*data\_examples:* [ListData](#page-48-0))  $\rightarrow$  None

Process a batch of data examples.

This method takes in a batch of data examples, each containing predicted pseudo-labels (pred\_pseudo\_label), ground truth of reasoning results  $(Y)$ , and input data  $(X)$ . It evaluates the reasoning accuracy of each example by comparing the logical reasoning result (derived using the knowledge base) of the predicted pseudo-labels against Y The result of this comparison (1 for correct reasoning, 0 for incorrect) is appended to self.results.

## **Parameters** data\_examples ([ListData](#page-48-0)) - A batch of data examples.

#### class ablkit.data.evaluation.SymbolAccuracy(*prefix: Optional[str] = None*)

Bases: [BaseMetric](#page-50-0)

A metrics class for evaluating symbol-level accuracy.

This class is designed to assess the accuracy of symbol prediction. Symbol accuracy is calculated by comparing predicted presudo labels and their ground truth.

#### **Parameters**

**prefix**  $(str, optional) - The prefix that will be added to the metrics names to disambiguate$ homonymous metrics of different tasks. Inherits from BaseMetric. Defaults to None.

#### $compute\_metrics() \rightarrow dict$

Compute the symbol accuracy metrics from self.results. It calculates the percentage of correctly predicted pseudo-labels over all pseudo-labels.

#### **Returns**

A dictionary containing the computed metrics. It includes the key 'character\_accuracy' which maps to the calculated symbol-level accuracy, represented as a float between 0 and 1.

## **Return type**

dict

#### **process**(*data\_examples:* [ListData](#page-48-0))  $\rightarrow$  None

Processes a batch of data examples.

This method takes in a batch of data examples, each containing a list of predicted pseudo-labels (pred\_pseudo\_label) and their ground truth (gt\_pseudo\_label). It calculates the accuracy by comparing the two lists. Then, a tuple of correct symbol count and total symbol count is appended to self.results.

#### **Parameters**

 $data_examples$  ([ListData](#page-48-0)) – A batch of data examples, each containing:

pred\_pseudo\_label: List of predicted pseudo-labels. - gt\_pseudo\_label: List of ground truth pseudo-labels.

#### **Raises**

ValueError – If the lengths of predicted and ground truth symbol lists are not equal.

# **2.15 ablkit.learning**

<span id="page-52-0"></span>class ablkit.learning.ABLModel(*base\_model: Any*)

Bases: object

Serialize data and provide a unified interface for different machine learning models.

#### **Parameters**

**base\_model** (Machine Learning Model) – The machine learning base model used for training and prediction. This model should implement the fit and predict methods. It's recommended, but not required, for the model to also implement the predict\_proba method for generating predictions on the probabilities.

## $load(*args, **kwargs) \rightarrow None$

Load the model from a file.

This method delegates to the load method of self.base\_model. The arguments passed to this method should match those expected by the load method of self.base\_model.

## predict(*data\_examples:* [ListData](#page-48-0)) → Dict

Predict the labels and probabilities for the given data.

#### **Parameters**

data\_examples ([ListData](#page-48-0)) - A batch of data to predict on.

#### **Returns**

A dictionary containing the predicted labels and probabilities.

**Return type**

dict

 $\textbf{save}(\text{*args}, \text{**kwargs}) \rightarrow \text{None}$ 

Save the model to a file.

This method delegates to the save method of self.base\_model. The arguments passed to this method should match those expected by the save method of self.base\_model.

#### train(*data\_examples:* [ListData](#page-48-0)) → float

Train the model on the given data.

#### **Parameters**

 $data\_examples$  ([ListData](#page-48-0)) – A batch of data to train on, which typically contains the data, X, and the corresponding labels, abduced\_idx.

### **Returns**

The loss value of the trained model.

## **Return type**

float

## **valid**(*data\_examples:* [ListData](#page-48-0))  $\rightarrow$  float

Validate the model on the given data.

### **Parameters**

**data\_examples** ([ListData](#page-48-0)) – A batch of data to train on, which typically contains the data, X, and the corresponding labels, abduced\_idx.

#### **Returns**

The accuracy of the trained model.

## **Return type**

float

```
class ablkit.learning.BasicNN(model: Module, loss_fn: Module, optimizer: Optimizer, scheduler:
```
*Optional[Callable[[...], Any]] = None*, *device: Union[device, str] = device(type='cpu')*, *batch\_size: int = 32*,  $num\_epochs: int = 1$ ,  $stop_loss:$ *Optional[float] = 0.0001*, *num\_workers: int = 0*, *save\_interval: Optional[int] = None*, *save\_dir: Optional[str] = None*, *train\_transform: Optional[Callable[[...], Any]] = None*, *test\_transform: Optional[Callable[[...], Any]] = None*, *collate\_fn: Optional[Callable[[List[Any]], Any]] = None*)

## Bases: object

Wrap NN models into the form of an sklearn estimator.

- model (torch.nn.Module) The PyTorch model to be trained or used for prediction.
- loss\_fn  $(torch.nn.Module)$  The loss function used for training.
- **optimizer** (*torch.optim.Optimizer*) The optimizer used for training.
- scheduler  $(Callable[\ldots, Any], optimal)$  The learning rate scheduler used for training, which will be called at the end of each run of the fit method. It should implement the step method. Defaults to None.
- device (Union [torch.device,  $strJ$ ) The device on which the model will be trained or used for prediction, Defaults to torch.device("cpu").
- **batch\_size** (int, optional) The batch size used for training. Defaults to 32.
- num\_epochs (int, optional) The number of epochs used for training. Defaults to 1.
- stop\_loss (float, optional) The loss value at which to stop training. Defaults to 0.0001.
- num\_workers  $(int)$  The number of workers used for loading data. Defaults to 0.
- save\_interval (int, optional) The model will be saved every save\_interval epoch during training. Defaults to None.
- save\_dir  $(str, optional)$  The directory in which to save the model during training. Defaults to None.
- train\_transform  $(Callable[\ldots, Any]$ , optional) A function/transform that takes an object and returns a transformed version used in the fit and train\_epoch methods. Defaults to None.
- test\_transform  $(Callable$ [..., Any], optional) A function/transform that takes an object and returns a transformed version in the predict, predict\_proba and score methods. Defaults to None.
- collate\_fn (Callable[[List[T]], Any], optional) The function used to collate data. Defaults to None.

**fit**(*data\_loader: Optional[DataLoader] = None, X: Optional[List[Any]] = None,*  $\bf{v}$ *: Optional[List[int]] =*  $None$ )  $\rightarrow$  *[BasicNN](#page-53-0)* 

Train the model for self.num epochs times or until the average loss on one epoch is less than self.stop loss. It supports training with either a DataLoader object (data\_loader) or a pair of input data (X) and target labels  $(y)$ . If both data\_loader and  $(X, y)$  are provided, the method will prioritize using the data\_loader.

## **Parameters**

- data\_loader (DataLoader, optional) The data loader used for training. Defaults to None.
- $X (List [Any], optional) The input data. Defaults to None.$
- $y$  (List [int], optional) The target data. Defaults to None.

## **Returns**

The model itself after training.

**Return type** *[BasicNN](#page-53-0)*

 $load(load\_path: str) \rightarrow None$ 

Load the model and the optimizer.

#### **Parameters**

**load\_path**  $(str)$  – The directory to load the model. Defaults to "".

predict(*data\_loader: Optional[DataLoader] = None*, *X: Optional[List[Any]] = None*) → ndarray

Predict the class of the input data. This method supports prediction with either a DataLoader object (data loader) or a list of input data  $(X)$ . If both data loader and X are provided, the method will predict the input data in data\_loader instead of X.

## **Parameters**

- data\_loader (DataLoader, optional) The data loader used for prediction. Defaults to None.
- $X (List [Any], option a1) The input data. Defaults to None.$

## **Returns**

The predicted class of the input data.

## **Return type**

numpy.ndarray

predict\_proba(*data\_loader: Optional[DataLoader] = None*, *X: Optional[List[Any]] = None*) → ndarray

Predict the probability of each class for the input data. This method supports prediction with either a DataLoader object (data\_loader) or a list of input data (X). If both data\_loader and X are provided, the method will predict the input data in data\_loader instead of X.

## **Parameters**

- data\_loader (DataLoader, optional) The data loader used for prediction. Defaults to None.
- $X (List [Any], option a1) The input data. Defaults to None.$

**Warning:** This method calculates the probability by applying a softmax function to the output of the neural network. If your neural network already includes a softmax function as its final activation, applying softmax again here will lead to incorrect probabilities.

## **Returns**

The predicted probability of each class for the input data.

## **Return type** numpy.ndarray

#### **save**(*epoch id: int = 0, save path: Optional*[str] = None)  $\rightarrow$  None

Save the model and the optimizer. User can either provide a save\_path or specify the epoch\_id at which the model and optimizer is saved. if both save path and epoch id are provided, save path will be used. If only epoch\_id is specified, model and optimizer will be saved to the path f"model\_checkpoint\_epoch\_{epoch\_id}.pth" under self.save\_dir. save\_path and epoch\_id can not be None simultaneously.

#### **Parameters**

- epoch\_id  $(int)$  The epoch id.
- save\_path (str, optional) The path to save the model. Defaults to None.

score(*data\_loader: Optional[DataLoader] = None*, *X: Optional[List[Any]] = None*, *y: Optional[List[int]] =*  $None$ )  $\rightarrow$  float

Validate the model. It supports validation with either a DataLoader object (data\_loader) or a pair of input data  $(X)$  and ground truth labels  $(y)$ . If both data\_loader and  $(X, y)$  are provided, the method will prioritize using the data\_loader.

## **Parameters**

- data\_loader (DataLoader, optional) The data loader used for scoring. Defaults to None.
- $X (List [Any], option a1) The input data. Defaults to None.$
- $y$  (List [int], optional) The target data. Defaults to None.

#### **Returns**

The accuracy of the model.

**Return type**

float

## train\_epoch(*data\_loader: DataLoader*) → float

Train the model with an instance of DataLoader (data\_loader) for one epoch.

## **Parameters**

data\_loader (DataLoader) – The data loader used for training.

## **Returns**

The average loss on one epoch.

#### **Return type**

float

## **2.15.1** torch\_dataset

class ablkit.learning.torch\_dataset.ClassificationDataset(*X: List[Any]*, *Y: List[int]*, *transform:*

*Optional[Callable[[...], Any]] = None*)

Bases: Dataset

Dataset used for classification task.

**Parameters**

- **X** (*List* [*Any*]) The input data.
- **Y** (*List* [int]) The target data.
- transform  $(Callable$ [..., Any], optional] A function/transform that takes an object and returns a transformed version. Defaults to None.

class ablkit.learning.torch\_dataset.PredictionDataset(*X: List[Any]*, *transform:*

*Optional[Callable[[...], Any]] = None*)

Bases: Dataset

Dataset used for prediction.

## **Parameters**

- **X** (*List* [*Any*]) The input data.
- transform (Callable[..., Any], optional) A function/transform that takes an object and returns a transformed version. Defaults to None.

class ablkit.learning.torch\_dataset.RegressionDataset(*X: List[Any]*, *Y: List[Any]*)

Bases: Dataset

Dataset used for regression task.

**Parameters**

- **X** (*List* [*Any*]) A list of objects representing the input data.
- Y (List [Any]) A list of objects representing the output data.

# **2.16 ablkit.reasoning**

class ablkit.reasoning.GroundKB(*pseudo\_label\_list: List[Any]*, *GKB\_len\_list: List[int]*, *max\_err: float = 1e-10*)

Bases: [KBBase](#page-57-0)

Knowledge base with a ground KB (GKB). Ground KB is a knowledge base prebuilt upon class initialization, storing all potential candidates along with their respective reasoning result. Ground KB can accelerate abductive reasoning in abduce\_candidates.

- pseudo\_label\_list (List [Any]) Refer to class KBBase.
- **GKB**\_len\_list  $(List(int))$  List of possible lengths for pseudo-labels of an example.
- max\_err  $(float, optional)$  Refer to class KBBase.

## **Notes**

Users can also inherit from this class to build their own knowledge base. Similar to KBBase, users are only required to provide the pseudo\_label\_list and override the logic\_forward function. Additionally, users should provide the GKB\_len\_list. After that, other operations (e.g. auto-construction of GKB, and how to perform abductive reasoning) will be automatically set up.

abduce\_candidates(*pseudo\_label: List[Any]*, *y: Any*, *x: List[Any]*, *max\_revision\_num: int*, *require\_more\_revision: int*)  $\rightarrow$  List[List[Any]]

Perform abductive reasoning by directly retrieving compatible candidates from the prebuilt GKB. In this way, the time-consuming exhaustive search can be avoided.

#### **Parameters**

- pseudo\_label  $(List[Any])$  Pseudo-labels of an example (to be revised by abductive reasoning).
- $y (Any)$  Ground truth of the reasoning result for the example.
- $\mathbf{x}$  (*List* [Any]) The example (unused in GroundKB).
- max\_revision\_num  $(int)$  The upper limit on the number of revised labels for each example.
- require\_more\_revision  $(int)$  Specifies additional number of revisions permitted beyond the minimum required.

#### **Returns**

A tuple of two elements. The first element is a list of candidate revisions, i.e. revised pseudo-labels of the example. that are compatible with the knowledge base. The second element is a list of reasoning results corresponding to each candidate, i.e., the outcome of the logic\_forward function.

#### **Return type**

Tuple[List[List[Any]], List[Any]]

<span id="page-57-0"></span>class ablkit.reasoning.KBBase(*pseudo\_label\_list: ~typing.List[~typing.Any], max\_err: float = 1e-10, use\_cache: bool = True, key\_func: ~typing.Callable = <function to\_hashable>, cache\_size: int = 4096*)

## Bases: ABC

Base class for knowledge base.

- **pseudo\_label\_list** (*List* [*Any]*) List of possible pseudo-labels. It's recommended to arrange the pseudo-labels in this list so that each aligns with its corresponding index in the base model: the first with the 0th index, the second with the 1st, and so forth.
- max\_err  $(float, optional)$  The upper tolerance limit when comparing the similarity between the reasoning result of pseudo-labels and the ground truth. This is only applicable when the reasoning result is of a numerical type. This is particularly relevant for regression problems where exact matches might not be feasible. Defaults to 1e-10.
- use\_cache (bool, optional) Whether to use abl\_cache for previously abduced candidates to speed up subsequent operations. Defaults to True.
- key\_func (Callable, optional) A function employed for hashing in abl\_cache. This is only operational when use\_cache is set to True. Defaults to to\_hashable.
- cache\_size (int, optional) The cache size in abl\_cache. This is only operational when use\_cache is set to True. Defaults to 4096.

## **Notes**

Users should derive from this base class to build their own knowledge base. For the user-build KB (a derived subclass), it's only required for the user to provide the pseudo\_label\_list and override the logic\_forward function (specifying how to perform logical reasoning). After that, other operations (e.g. how to perform abductive reasoning) will be automatically set up.

abduce\_candidates(*pseudo\_label: List[Any]*, *y: Any*, *x: List[Any]*, *max\_revision\_num: int*, *require more\_revision: int*)  $\rightarrow$  List[List[Any]]

Perform abductive reasoning to get a candidate compatible with the knowledge base.

## **Parameters**

- **pseudo\_label**  $(List[Any])$  Pseudo-labels of an example (to be revised by abductive reasoning).
- $\bf{y}$  (Any) Ground truth of the reasoning result for the example.
- $\mathbf{x}$  (*List* [*Any]*) The example. If the information from the example is not required in the reasoning process, then this parameter will not have any effect.
- max\_revision\_num  $(int)$  The upper limit on the number of revised labels for each example.
- require\_more\_revision  $(int)$  Specifies additional number of revisions permitted beyond the minimum required.

#### **Returns**

A tuple of two elements. The first element is a list of candidate revisions, i.e. revised pseudo-labels of the example. that are compatible with the knowledge base. The second element is a list of reasoning results corresponding to each candidate, i.e., the outcome of the logic\_forward function.

#### **Return type**

Tuple[List[List[Any]], List[Any]]

## abstract logic\_forward( $pseudo\_label$ : List[Any], *x*: Optional[List[Any]] = None)  $\rightarrow$  Any

How to perform (deductive) logical reasoning, i.e. matching an example's pseudo-labels to its reasoning result. Users are required to provide this.

#### **Parameters**

- pseudo\_label (*List* [Any]) Pseudo-labels of an example.
- $\mathbf x$  (List [Any], optional) The example. If deductive logical reasoning does not require any information from the example, the overridden function provided by the user can omit this parameter.

## **Returns**

The reasoning result.

#### **Return type**

Any

revise\_at\_idx(*pseudo\_label: List[Any]*, *y: Any*, *x: List[Any]*, *revision\_idx: List[int]*) → List[List[Any]] Revise the pseudo-labels at specified index positions.

- pseudo\_label (List [Any]) Pseudo-labels of an example (to be revised).
- $\mathbf{y}$  (Any) Ground truth of the reasoning result for the example.
- $\mathbf{x}$  (List [Any]) The example. If the information from the example is not required in the reasoning process, then this parameter will not have any effect.
- revision\_idx  $(List[int]) A$  list specifying indices of where revisions should be made to the pseudo-labels.

## **Returns**

A tuple of two elements. The first element is a list of candidate revisions, i.e. revised pseudo-labels of the example. that are compatible with the knowledge base. The second element is a list of reasoning results corresponding to each candidate, i.e., the outcome of the logic\_forward function.

## **Return type**

Tuple[List[List[Any]], List[Any]]

class ablkit.reasoning.PrologKB(*pseudo\_label\_list: List[Any]*, *pl\_file: str*)

## Bases: [KBBase](#page-57-0)

Knowledge base provided by a Prolog (.pl) file.

#### **Parameters**

- pseudo\_label\_list (List [Any]) Refer to class KBBase.
- pl\_file  $(str)$  Prolog file containing the KB.

## **Notes**

Users can instantiate this class to build their own knowledge base. During the instantiation, users are only required to provide the pseudo\_label\_list and pl\_file. To use the default logic forward and abductive reasoning methods in this class, in the Prolog (.pl) file, there needs to be a rule which is strictly formatted as logic\_forward(Pseudo\_labels, Res)., e.g., logic\_forward([A,B], C) :- C is A+B. For specifics, refer to the logic\_forward and get\_query\_string functions in this class. Users are also welcome to override related functions for more flexible support.

get\_query\_string(*pseudo\_label: List[Any]*, *y: Any*, *x: List[Any]*, *revision\_idx: List[int]*) → str

Get the query to be used for consulting Prolog. This is a default function for demo, users would override this function to adapt to their own Prolog file. In this demo function, return query logic\_forward([kept\_labels, Revise\_labels], Res)..

#### **Parameters**

- **pseudo\_label**  $(List[Any])$  Pseudo-labels of an example (to be revised by abductive reasoning).
- $y (Any)$  Ground truth of the reasoning result for the example.
- $\mathbf{x}$  (List [Any]) The corresponding input example. If the information from the input is not required in the reasoning process, then this parameter will not have any effect.
- revision\_idx  $(List(int)) A$  list specifying indices of where revisions should be made to the pseudo-labels.

## **Returns**

A string of the query.

### **Return type**

str

## **logic\_forward**(*pseudo\_label: List[Any]*, *x: Optional[List[Any]] = None*)  $\rightarrow$  Any

Consult prolog with the query logic\_forward(pseudo\_labels, Res)., and set the returned Res as the reasoning results. To use this default function, there must be a logic\_forward method in the pl file to perform reasoning. Otherwise, users would override this function.

## **Parameters**

- pseudo\_label (*List* [Any]) Pseudo-labels of an example.
- $\mathbf{x}$  (List [Any]) The corresponding input example. If the information from the input is not required in the reasoning process, then this parameter will not have any effect.

revise\_at\_idx(*pseudo\_label: List[Any]*, *y: Any*, *x: List[Any]*, *revision\_idx: List[int]*) → List[List[Any]] Revise the pseudo-labels at specified index positions by querying Prolog.

## **Parameters**

- pseudo\_label (List [Any]) Pseudo-labels of an example (to be revised).
- y (Any) Ground truth of the reasoning result for the example.
- $\mathbf{x}$  (List [Any]) The corresponding input example. If the information from the input is not required in the reasoning process, then this parameter will not have any effect.
- revision\_idx  $(List[int]) A$  list specifying indices of where revisions should be made to the pseudo-labels.

## **Returns**

A tuple of two elements. The first element is a list of candidate revisions, i.e. revised pseudo-labels of the example. that are compatible with the knowledge base. The second element is a list of reasoning results corresponding to each candidate, i.e., the outcome of the logic\_forward function.

## **Return type**

Tuple[List[List[Any]], List[Any]]

<span id="page-60-0"></span>class ablkit.reasoning.Reasoner(*kb:* [KBBase,](#page-57-0) *dist\_func: Union[str, Callable] = 'confidence'*, *idx\_to\_label: Optional[dict] = None*, *max\_revision: Union[int, float] = -1*, *require more revision: int = 0, use zoopt: bool = False*)

## Bases: object

Reasoner for minimizing the inconsistency between the knowledge base and learning models.

- **kb** (class  $KBBase$ ) The knowledge base to be used for reasoning.
- dist\_func (Union [str, Callable], optional) The distance function used to determine the cost list between each candidate and the given prediction. The cost is also referred to as a consistency measure, wherein the candidate with lowest cost is selected as the final abduced label. It can be either a string representing a predefined distance function or a callable function. The available predefined distance functions: 'hamming' | 'confidence' | 'avg\_confidence'. 'hamming' directly calculates the Hamming distance between the predicted pseudo-label in the data example and each candidate. 'confidence' and 'avg\_confidence' calculates the confidence distance between the predicted probabilities in the data example and each candidate, where the confidence distance is defined as 1 - the product of prediction probabilities in 'confidence' and 1 - the average of prediction probabilities in 'avg\_confidence'. Alternatively, the callable function should have the signature dist\_func(data\_example, candidates, candidate\_idxs, reasoning\_results) and must return a cost list. Each element in

this cost list should be a numerical value representing the cost for each candidate, and the list should have the same length as candidates. Defaults to 'confidence'.

- $idx_to_labels$  (dict, optional) A mapping from index in the base model to label. If not provided, a default order-based index to label mapping is created. Defaults to None.
- max\_revision (Union[int, float], optional) The upper limit on the number of revisions for each data example when performing abductive reasoning. If float, denotes the fraction of the total length that can be revised. A value of -1 implies no restriction on the number of revisions. Defaults to -1.
- require\_more\_revision (int, optional) Specifies additional number of revisions permitted beyond the minimum required when performing abductive reasoning. Defaults to 0.
- use\_zoopt (bool, optional) Whether to use ZOOpt library during abductive reasoning. Defaults to False.

abduce(*data\_example:* [ListData](#page-48-0)) → List[Any]

Perform abductive reasoning on the given data example.

#### **Parameters**

data\_example ([ListData](#page-48-0)) – Data example.

#### **Returns**

A revised pseudo-labels of the example through abductive reasoning, which is compatible with the knowledge base.

#### **Return type**

List[Any]

## batch\_abduce(*data\_examples:* [ListData](#page-48-0)) → List[List[Any]]

Perform abductive reasoning on the given prediction data examples. For detailed information, refer to abduce.

#### **zoopt\_budget**(*symbol\_num: int*)  $\rightarrow$  int

Set the budget for ZOOpt optimization. The budget can be dynamic relying on the number of symbols considered, e.g., the default implementation shown below. Alternatively, it can be a fixed value, such as simply setting it to 100.

## **Parameters**

symbol\_num  $(int)$  – The number of symbols to be considered in the ZOOpt optimization process.

#### **Returns**

The budget for ZOOpt optimization.

#### **Return type**

int

zoopt\_score(*symbol\_num: int*, *data\_example:* [ListData,](#page-48-0) *sol: Solution*) → int

Set the score for a solution. A lower score suggests that ZOOpt library has a higher preference for this solution.

- symbol\_num  $(int)$  Number of total symbols.
- data\_example ([ListData](#page-48-0)) Data example.
- sol (Solution) The solution for ZOOpt library.

**Returns**

The score for the solution.

**Return type** int

# **2.17 ablkit.bridge**

<span id="page-62-0"></span>class ablkit.bridge.BaseBridge(*model:* [ABLModel,](#page-52-0) *reasoner:* [Reasoner](#page-60-0))

Bases: object

A base class for bridging learning and reasoning parts.

This class provides necessary methods that need to be overridden in subclasses to construct a typical pipeline of Abductive Learning (corresponding to train), which involves the following four methods:

- predict: Predict class indices on the given data examples.
- idx to pseudo label: Map indices into pseudo-labels.
- abduce\_pseudo\_label: Revise pseudo-labels based on abdutive reasoning.
- pseudo\_label\_to\_idx: Map revised pseudo-labels back into indices.

## **Parameters**

- model ([ABLModel](#page-52-0)) The machine learning model wrapped in ABLModel, which is mainly used for prediction and model training.
- reasoner ([Reasoner](#page-60-0)) The reasoning part wrapped in Reasoner, which is used for pseudo-label revision.

```
abstract abduce_pseudo_label(data_examples: ListData) → List[List[Any]]
```
Placeholder for revising pseudo-labels based on abdutive reasoning.

**filter\_pseudo\_label**(*data\_examples:* [ListData](#page-48-0))  $\rightarrow$  List[List[Any]]

Default filter function for pseudo-label.

abstract idx\_to\_pseudo\_label(*data\_examples:* [ListData](#page-48-0)) → List[List[Any]] Placeholder for mapping indices to pseudo-labels.

- abstract predict(*data\_examples:* [ListData](#page-48-0)) → Tuple[List[List[Any]], List[List[Any]]] Placeholder for predicting class indices from input.
- abstract pseudo\_label\_to\_idx(*data\_examples:* [ListData](#page-48-0)) → List[List[Any]] Placeholder for mapping pseudo-labels to indices.
- abstract test(*test\_data: Union[*[ListData](#page-48-0)*, Tuple[List[List[Any]], Optional[List[List[Any]]], List[Any]]]*)  $\rightarrow$  None

Placeholder for model validation.

abstract train(*train\_data: Union[*[ListData](#page-48-0)*, Tuple[List[List[Any]], Optional[List[List[Any]]], List[Any]]]*)

Placeholder for training loop of ABductive Learning.

abstract valid(*val\_data: Union[*[ListData](#page-48-0)*, Tuple[List[List[Any]], Optional[List[List[Any]]], List[Any]]]*)  $\rightarrow$  None

Placeholder for model test.

class ablkit.bridge.SimpleBridge(*model:* [ABLModel,](#page-52-0) *reasoner:* [Reasoner,](#page-60-0) *metric\_list: List[*[BaseMetric](#page-50-0)*]*) Bases: [BaseBridge](#page-62-0)

A basic implementation for bridging machine learning and reasoning parts.

This class implements the typical pipeline of Abductive Learning, which involves the following five steps:

- Predict class probabilities and indices for the given data examples.
- Map indices into pseudo-labels.
- Revise pseudo-labels based on abdutive reasoning.
- Map the revised pseudo-labels to indices.
- Train the model.

#### **Parameters**

- model ([ABLModel](#page-52-0)) The machine learning model wrapped in ABLModel, which is mainly used for prediction and model training.
- reasoner ([Reasoner](#page-60-0)) The reasoning part wrapped in Reasoner, which is used for pseudo-label revision.
- metric\_list  $(List[BaseMetric]) A$  $(List[BaseMetric]) A$  $(List[BaseMetric]) A$  list of metrics used for evaluating the model's performance.

## abduce\_pseudo\_label(*data\_examples:* [ListData](#page-48-0)) → List[List[Any]]

Revise predicted pseudo-labels of the given data examples using abduction.

### **Parameters**

data\_examples ([ListData](#page-48-0)) – Data examples containing predicted pseudo-labels.

### **Returns**

A list of abduced pseudo-labels for the given data examples.

## **Return type**

List[List[Any]]

## concat\_data\_examples(*unlabel\_data\_examples:* [ListData,](#page-48-0) *label\_data\_examples: Optional[*[ListData](#page-48-0)*]*) → *[ListData](#page-48-0)*

Concatenate unlabeled and labeled data examples. abduced\_pseudo\_label of unlabeled data examples and gt\_pseudo\_label of labeled data examples will be used to train the model.

#### **Parameters**

- unlabel\_data\_examples ([ListData](#page-48-0)) Unlabeled data examples to concatenate.
- label\_data\_examples ([ListData](#page-48-0), optional) Labeled data examples to concatenate, if available.

## **Returns**

Concatenated data examples.

#### **Return type**

*[ListData](#page-48-0)*

data\_preprocess(*prefix: str*, *data: Union[*[ListData](#page-48-0)*, Tuple[List[List[Any]], Optional[List[List[Any]]], List[Any]]]*) → *[ListData](#page-48-0)*

Transform data in the form of  $(X, gt_pseudo_1, Y)$  into ListData.

- **prefix**  $(str) A$  prefix indicating the type of data processing  $(e.g., 'train', 'test')$ .
- data  $(Union [ListData, Tup1e[List[List[Any]],$  $(Union [ListData, Tup1e[List[List[Any]],$  $(Union [ListData, Tup1e[List[List[Any]],$ Optional[List[List[Any]]], List[Any]]]) – Data to be preprocessed. Can be ListData or a tuple of lists.

## **Returns**

The preprocessed ListData object.

#### **Return type**

*[ListData](#page-48-0)*

idx\_to\_pseudo\_label(*data\_examples:* [ListData](#page-48-0)) → List[List[Any]]

Map indices of data examples into pseudo-labels.

#### **Parameters**

data\_examples ([ListData](#page-48-0)) – Data examples containing the indices.

#### **Returns**

A list of pseudo-labels converted from indices.

## **Return type**

List[List[Any]]

predict(*data\_examples:* [ListData](#page-48-0)) → Tuple[List[ndarray], List[ndarray]]

Predict class indices and probabilities (if predict\_proba is implemented in self.model.base\_model) on the given data examples.

## **Parameters**

data\_examples ([ListData](#page-48-0)) – Data examples on which predictions are to be made.

### **Returns**

A tuple containing lists of predicted indices and probabilities.

#### **Return type**

Tuple[List[ndarray], List[ndarray]]

#### pseudo\_label\_to\_idx(*data\_examples:* [ListData](#page-48-0)) → List[List[Any]]

Map pseudo-labels of data examples into indices.

## **Parameters**

data\_examples ([ListData](#page-48-0)) – Data examples containing pseudo-labels.

### **Returns**

A list of indices converted from pseudo-labels.

#### **Return type**

List[List[Any]]

test(*test\_data: Union[*[ListData](#page-48-0)*, Tuple[List[List[Any]], Optional[List[List[Any]]], Optional[List[Any]]]]*) → None

Test the model with the given test data.

## **Parameters**

test\_data (Union[[ListData](#page-48-0), Tuple[List[List[Any]], Optional[List[List[Any]]], Optional[List[Any]]]]) – Test data should be in the form of (X, gt\_pseudo\_label, Y) or a ListData object with X, gt\_pseudo\_label and Y attributes. Both gt\_pseudo\_label and Y can be either None or not, which depends on the evaluation metircs in self.metric\_list.

train(*train\_data: Union[*[ListData](#page-48-0)*, Tuple[List[List[Any]], Optional[List[List[Any]]], List[Any]]]*, *label\_data: Optional[Union[*[ListData](#page-48-0)*, Tuple[List[List[Any]], List[List[Any]], List[Any]]]] = None*, *val\_data: Optional[Union[*[ListData](#page-48-0)*, Tuple[List[List[Any]], Optional[List[List[Any]]], Optional[List[Any]]]]] = None*, *loops: int = 50*, *segment\_size: Union[int, float] = 1.0*, *eval\_interval: int = 1*, *save\_interval: Optional[int] = None*, *save\_dir: Optional[str] = None*)

A typical training pipeline of Abuductive Learning.

### **Parameters**

- train\_data  $(Union [ListData, Tuple [ListList[Any]],$  $(Union [ListData, Tuple [ListList[Any]],$  $(Union [ListData, Tuple [ListList[Any]],$ Optional [List [List [Any]]], List [Any]]]) – Training data should be in the form of (X, gt\_pseudo\_label, Y) or a ListData object with X, gt\_pseudo\_label and Y attributes. - X is a list of sublists representing the input data. - gt\_pseudo\_label is only used to evaluate the performance of the ABLModel but not to train. gt\_pseudo\_label can be None. - Y is a list representing the ground truth reasoning result for each sublist in X.
- label\_data (Union[[ListData](#page-48-0), Tuple[List[List[Any]], List[List[Any]], List[Any]]], optional) – Labeled data should be in the same format as train\_data. The only difference is that the gt\_pseudo\_label in label\_data should not be None and will be utilized to train the model. Defaults to None.
- val\_data  $(Union[ListData, TupLeftList[List] \text{Any}])$  $(Union[ListData, TupLeftList[List] \text{Any}])$  $(Union[ListData, TupLeftList[List] \text{Any}])$ . Optional[List[List[Any]]], Optional[List[Any]]]], optional) – Validation data should be in the same format as train\_data. Both gt\_pseudo\_label and Y can be either None or not, which depends on the evaluation metircs in self. metric\_list. If val\_data is None, train\_data will be used to validate the model during training time. Defaults to None.
- loops (int) Learning part and Reasoning part will be iteratively optimized for loops times. Defaults to 50.
- segment\_size (Union[int, float]) Data will be split into segments of this size and data in each segment will be used together to train the model. Defaults to 1.0.
- eval\_interval  $(int)$  The model will be evaluated every eval\_interval loop during training, Defaults to 1.
- save\_interval (int, optional) The model will be saved every eval\_interval loop during training. Defaults to None.
- save\_dir  $(str, optional)$  Directory to save the model. Defaults to None.

## valid(*val\_data: Union[*[ListData](#page-48-0)*, Tuple[List[List[Any]], Optional[List[List[Any]]], Optional[List[Any]]]]*)  $\rightarrow$  None

Validate the model with the given validation data.

## **Parameters**

val\_data (Union[[ListData](#page-48-0), Tuple[List[List[Any]], Optional[List[List[Any]]], Optional[List[Any]]]]) – Validation data should be in the form of  $(X, gt_pseudo_label, Y)$  or a ListData object with X, gt\_pseudo\_label and Y attributes. Both gt\_pseudo\_label and Y can be either None or not, which depends on the evaluation metircs in self.metric\_list.

# **2.18 ablkit.utils**

<span id="page-66-0"></span>class ablkit.utils.ABLLogger(*name: str*, *logger\_name='abl'*, *log\_file: Optional[str] = None*, *log\_level: Union[int, str]* = *'INFO', file mode: str* =  $\langle w' \rangle$ 

Bases: Logger, ManagerMixin

Formatted logger used to record messages with different log levels and features.

ABLLogger provides a formatted logger that can log messages with different log levels. It allows the creation of logger instances in a similar manner to ManagerMixin. The logger has features like distributed log storage and colored terminal output for different log levels.

## **Parameters**

- name  $(str)$  Global instance name.
- logger\_name (str, optional) name attribute of logging. Logger instance. Defaults to 'abl'.
- log\_file (str, optional) The log filename. If specified, a FileHandler will be added to the logger. Defaults to None.
- log\_level (Union[int, str], optional) The log level of the handler. Defaults to 'INFO'. If log level is 'DEBUG', distributed logs will be saved during distributed training.
- file\_mode (str, optional) The file mode used to open log file. Defaults to 'w'.

## **Notes**

- The name of the logger and the instance\_name of ABLLogger could be different. ABLLogger instances are retrieved using ABLLogger.get\_instance, not logging.getLogger. This ensures ABLLogger is not influenced by third-party logging configurations.
- Unlike logging.Logger, ABLLogger will not log warning or error messages without Handler.

## **Examples**

```
>>> logger = ABLLogger.get_instance(name='ABLLogger', logger_name='Logger')
>>> # Although logger has a name attribute like ``logging.Logger``
>>> # We cannot get logger instance by `logging.getLogger``.
>>> assert logger.name == 'Logger'
>>> assert logger.instance_name == 'ABLLogger'
>>> assert id(logger) != id(logging.getLogger('Logger'))
>>> # Get logger that does not store logs.
>>> logger1 = ABLLogger.get_instance('logger1')
>>> # Get logger only save rank0 logs.
>>> logger2 = ABLLogger.get_instance('logger2', log_file='out.log')
>>> # Get logger only save multiple ranks logs.
>>> logger3 = ABLLogger.get_instance('logger3', log_file='out.log',␣
→distributed=True)
```
callHandlers(*record: LogRecord*) → None

Pass a record to all relevant handlers.

Override the callHandlers method in logging.Logger to avoid multiple warning messages in DDP mode. This method loops through all handlers of the logger instance and its parents in the logger hierarchy. **Parameters**

record (LogRecord) – A LogRecord instance containing the logged message.

## classmethod get\_current\_instance() → *[ABLLogger](#page-66-0)*

Get the latest created ABLLogger instance.

#### **Returns**

The latest created ABLLogger instance. If no instance has been created, returns a logger with the instance name "abl".

## **Return type**

*[ABLLogger](#page-66-0)*

## property log\_dir

Get the directory where the log is stored.

## **Returns**

Directory where the log is stored.

**Return type**

str

## property log\_file

Get the file path of the log.

## **Returns**

Path of the log.

**Return type**

str

## setLevel(*level*)

Set the logging level of this logger.

Override the setLevel method to clear caches of all ABLLogger instances managed by ManagerMixin. The level must be an int or a str.

## **Parameters**

**level** (Union[int,  $str$ ]) – The logging level to set.

## class ablkit.utils.Cache(*func: Callable[[K], T]*)

Bases: Generic[K, T]

A generic caching mechanism that stores the results of a function call and retrieves them to avoid repeated calculations.

This class implements a dictionary-based cache with a circular doubly linked list to manage the cache entries efficiently. It is designed to be generic, allowing for caching of any callable function.

#### **Parameters**

**func** (Callable [[K], T]) – The function to be cached. This function takes an argument of type K and returns a value of type T.

## clear\_cache()

Invalidate the entire cache.

## get\_from\_dict(*obj*, *\*args*) → T

Retrieve a value from the cache or compute it using self. func.

## **Parameters**

• obj  $(Any)$  – The object to which the cached method/function belongs.

• \*args  $(Any)$  – Arguments used in key generation for cache retrieval or function computation.

### **Returns**

The value from the cache or computed by the function.

## **Return type**

T

## init\_cache(*obj*)

Initialize the cache settings.

## **Parameters**

obj (Any) – The object containing settings for cache initialization.

## ablkit.utils.abl\_cache()

Decorator to enable caching for a function.

## **Returns**

The wrapped function with caching capability.

# **Return type**

Callable

## ablkit.utils.avg\_confidence\_dist(*pred\_prob: ndarray*, *candidates\_idxs: List[List[Any]]*) → ndarray

Compute the average confidence distance between prediction probabilities and candidates, where the confidence distance is defined as 1 - the average of prediction probabilities.

#### **Parameters**

- pred\_prob (np.ndarray) Prediction probability distributions, each element is an array representing the probability distribution of a particular prediction.
- candidates\_idxs (List [List [Any]]) Multiple possible candidates' indices.

## **Returns**

Confidence distances computed for each candidate.

#### **Return type**

np.ndarray

ablkit.utils.confidence\_dist(*pred\_prob: ndarray*, *candidates\_idxs: List[List[Any]]*) → ndarray

Compute the confidence distance between prediction probabilities and candidates, where the confidence distance is defined as 1 - the product of prediction probabilities.

## **Parameters**

- $pred\_prob$  (np. ndarray) Prediction probability distributions, each element is an array representing the probability distribution of a particular prediction.
- candidates\_idxs (List [List [Any]]) Multiple possible candidates' indices.

### **Returns**

Confidence distances computed for each candidate.

#### **Return type**

np.ndarray

ablkit.utils.flatten(*nested\_list: List[Union[Any, List[Any], Tuple[Any, ...]]]*) → List[Any]

Flattens a nested list at the first level.

## **Parameters**

nested\_list (List[Union[Any, List[Any], Tuple[Any, ...]]]) – A list which might contain sublists or tuples at the first level.

## **Returns**

A flattened version of the input list, where only the first level of sublists and tuples are reduced.

**Return type**

List[Any]

ablkit.utils.hamming\_dist(*pred\_pseudo\_label: List[Any]*, *candidates: List[List[Any]]*) → ndarray

Compute the Hamming distance between two arrays.

**Parameters**

- pred\_pseudo\_label (*List[Any]*) Pseudo-labels of an example.
- candidates (List [List [Any]]) Multiple possible candidates.

## **Returns**

Hamming distances computed for each candidate.

**Return type**

np.ndarray

ablkit.utils.print\_log(*msg*, *logger: Optional[Union[Logger, str]]* = *None*, *level: Optional[int]* = 20)  $\rightarrow$ None

Print a log message using the specified logger or a default method.

This function logs a message with a given logger, if provided, or prints it using the standard print function. It supports special logger types such as 'silent' and 'current'.

## **Parameters**

- msg  $(str)$  The message to be logged.
- logger (Union [Logger, str], optional) The logger to use for logging the message. It can be a logging.Logger instance, a string specifying the logger name, 'silent', 'current', or None. If None, the print method is used. - 'silent': No message will be printed. - 'current': Use the latest created logger to log the message. - other str: The instance name of the logger. A ValueError is raised if the logger has not been created. - None: The print() method is used for logging.
- level (int, optional) The logging level. This is only applicable when logger is a Logger object, 'current', or a named logger instance. The default is logging.INFO.

ablkit.utils.reform\_list(*flattened\_list: List[Any]*, *structured\_list: List[Union[Any, List[Any], Tuple[Any,*  $...$ *]]* $) \rightarrow$  List[List[Any]]

Reform the list based on the structure of structured\_list.

## **Parameters**

- flattened\_list  $(List[Any]) A$  flattened list of elements.
- structured\_list  $(List[Union[Any, List[Any], Tuple[Any, ...]]]) A list$ that reflects the desired structure, which may contain sublists or tuples.

## **Returns**

A reformed list that mimics the structure of structured\_list.

## **Return type**

List[List[Any]]

ablkit.utils.tab\_data\_to\_tuple(*X: Union[List[Any], Any]*, *y: Union[List[Any], Any]*, *reasoning\_result:*  $\text{Optional}[\text{Any}] = 0$   $\rightarrow$  Tuple[List[List[Any]], List[List[Any]], List[Any]]

Convert a tabular data to a tuple by adding a dimension to each element of X and y. The tuple contains three elements: data, label, and reasoning result. If X is None, return None.

## **Parameters**

- X (Union [List [Any],  $Any J$ ) The data.
- $y$  (Union [List [Any], Any]) The label.
- reasoning\_result (Any, optional) The reasoning result. Defaults to 0.

#### **Returns**

A tuple of (data, label, reasoning\_result).

#### **Return type**

Tuple[List[List[Any]], List[List[Any]], List[Any]]

ablkit.utils.to\_hashable(*x: Union[List[Any], Any]*)  $\rightarrow$  Union[Tuple[Any, ...], Any]

Convert a nested list to a nested tuple so it is hashable.

## **Parameters**

 $\mathbf x$  (Union [List [Any], Any]) – A potentially nested list to convert to a tuple.

## **Returns**

The input converted to a tuple if it was a list, otherwise the original input.

#### **Return type**

Union[Tuple[Any, ...], Any]

# **2.19 References**

Zhi-Hua Zhou. [Abductive learning: Towards bridging machine learning and logical reasoning.](http://scis.scichina.com/en/2019/076101.pdf) **Science China Information Sciences**, 2019, 62: 076101.

Zhi-Hua Zhou and Yu-Xuan Huang. [Abductive learning.](https://www.lamda.nju.edu.cn/publication/chap_ABL.pdf) In P. Hitzler and M. K. Sarker eds., **Neuro-Symbolic Artificial Intelligence: The State of the Art**, IOP Press, Amsterdam, 2022, p.353-379

```
@article{zhou2019abductive,
   title = {Abductive learning: towards bridging machine learning and logical␣
\rightarrowreasoning},
   author = {Zhou, Zhi-Hua},
   journal = {Science China Information Sciences},
   volume = \{62\},
   number = {7},
   pages = {76101},
   year = {2019}}
@incollection{zhou2022abductive,
   title = {A}bductive Learning},
   author = {Zhou, Zhi-Hua and Huang, Yu-Xuan},booktitle = {Neuro-Symbolic Artificial Intelligence: The State of the Art},
   editor = {Pascal Hitzler and Md. Kamruzzaman Sarker},publisher = {IOS} Press},
   pages = {353 - 369},
```
(continues on next page)

(continued from previous page)

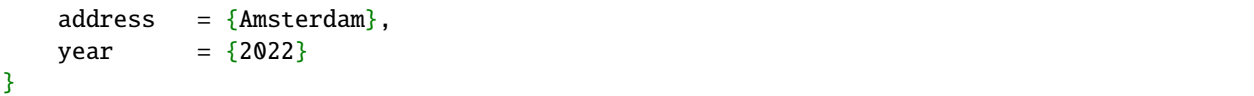
# **PYTHON MODULE INDEX**

a

ablkit.bridge, [59](#page-62-0) ablkit.data.evaluation, [47](#page-50-0) ablkit.learning.torch\_dataset, [53](#page-56-0) ablkit.reasoning, [53](#page-56-1) ablkit.utils, [63](#page-66-0)

## **INDEX**

### A

abduce() (*ablkit.reasoning.Reasoner method*), [58](#page-61-0) abduce\_candidates() (*ablkit.reasoning.GroundKB method*), [54](#page-57-0) abduce\_candidates() (*ablkit.reasoning.KBBase method*), [55](#page-58-0) abduce\_pseudo\_label() (*ablkit.bridge.BaseBridge method*), [59](#page-62-1) abduce\_pseudo\_label() (*ablkit.bridge.SimpleBridge method*), [60](#page-63-0) abl\_cache() (*in module ablkit.utils*), [65](#page-68-0) ablkit.bridge module, [59](#page-62-1) ablkit.data.evaluation module, [47](#page-50-1) ablkit.learning.torch\_dataset module, [53](#page-56-2) ablkit.reasoning module, [53](#page-56-2) ablkit.utils module, [63](#page-66-1) ABLLogger (*class in ablkit.utils*), [63](#page-66-1) ABLModel (*class in ablkit.learning*), [49](#page-52-0) avg\_confidence\_dist() (*in module ablkit.utils*), [65](#page-68-0)

# B

BaseBridge (*class in ablkit.bridge*), [59](#page-62-1) BaseMetric (*class in ablkit.data.evaluation*), [47](#page-50-1) BasicNN (*class in ablkit.learning*), [50](#page-53-0) batch\_abduce() (*ablkit.reasoning.Reasoner method*), [58](#page-61-0)

# C

Cache (*class in ablkit.utils*), [64](#page-67-0) callHandlers() (*ablkit.utils.ABLLogger method*), [63](#page-66-1) ClassificationDataset (*class in ablkit.learning.torch\_dataset*), [53](#page-56-2) clear\_cache() (*ablkit.utils.Cache method*), [64](#page-67-0) compute\_metrics() (*ablkit.data.evaluation.BaseMetric method*), [47](#page-50-1) compute\_metrics() (*ablkit.data.evaluation.ReasoningMetric* init\_cache() (*ablkit.utils.Cache method*), [65](#page-68-0) *method*), [48](#page-51-0) I idx\_to\_pseudo\_label() (*ablkit.bridge.BaseBridge method*), [59](#page-62-1) idx\_to\_pseudo\_label() (*ablkit.bridge.SimpleBridge method*), [61](#page-64-0)

compute\_metrics() (*ablkit.data.evaluation.SymbolAccuracy method*), [48](#page-51-0) concat\_data\_examples() (*ablkit.bridge.SimpleBridge method*), [60](#page-63-0) confidence\_dist() (*in module ablkit.utils*), [65](#page-68-0)

### D

```
data_preprocess() (ablkit.bridge.SimpleBridge
        method), 60
```
#### E

```
elements_num() (ablkit.data.structures.ListData
        method), 46
evaluate() (ablkit.data.evaluation.BaseMetric
        method), 47
```
## F

filter\_pseudo\_label() (*ablkit.bridge.BaseBridge method*), [59](#page-62-1) fit() (*ablkit.learning.BasicNN method*), [50](#page-53-0) flatten() (*ablkit.data.structures.ListData method*), [46](#page-49-0) flatten() (*in module ablkit.utils*), [65](#page-68-0)

#### G

get\_current\_instance() (*ablkit.utils.ABLLogger class method*), [64](#page-67-0) get\_from\_dict() (*ablkit.utils.Cache method*), [64](#page-67-0) get\_query\_string() (*ablkit.reasoning.PrologKB method*), [56](#page-59-0) GroundKB (*class in ablkit.reasoning*), [53](#page-56-2)

#### H

hamming\_dist() (*in module ablkit.utils*), [66](#page-69-0)

## K

KBBase (*class in ablkit.reasoning*), [54](#page-57-0)

#### L

ListData (*class in ablkit.data.structures*), [45](#page-48-0) load() (*ablkit.learning.ABLModel method*), [49](#page-52-0) load() (*ablkit.learning.BasicNN method*), [51](#page-54-0) log\_dir (*ablkit.utils.ABLLogger property*), [64](#page-67-0) log\_file (*ablkit.utils.ABLLogger property*), [64](#page-67-0) logic\_forward() (*ablkit.reasoning.KBBase method*), [55](#page-58-0) logic\_forward() (*ablkit.reasoning.PrologKB method*), [56](#page-59-0)

## M

module ablkit.bridge, [59](#page-62-1) ablkit.data.evaluation, [47](#page-50-1) ablkit.learning.torch\_dataset, [53](#page-56-2) ablkit.reasoning, [53](#page-56-2) ablkit.utils, [63](#page-66-1)

## P

predict() (*ablkit.bridge.BaseBridge method*), [59](#page-62-1) predict() (*ablkit.bridge.SimpleBridge method*), [61](#page-64-0) predict() (*ablkit.learning.ABLModel method*), [49](#page-52-0) predict() (*ablkit.learning.BasicNN method*), [51](#page-54-0) predict\_proba() (*ablkit.learning.BasicNN method*), [51](#page-54-0) PredictionDataset (*class in ablkit.learning.torch\_dataset*), [53](#page-56-2) print\_log() (*in module ablkit.utils*), [66](#page-69-0) process() (*ablkit.data.evaluation.BaseMetric method*), [47](#page-50-1) process() (*ablkit.data.evaluation.ReasoningMetric method*), [48](#page-51-0) process() (*ablkit.data.evaluation.SymbolAccuracy method*), [48](#page-51-0) PrologKB (*class in ablkit.reasoning*), [56](#page-59-0) pseudo\_label\_to\_idx() (*ablkit.bridge.BaseBridge method*), [59](#page-62-1) pseudo\_label\_to\_idx() (*ablkit.bridge.SimpleBridge method*), [61](#page-64-0) R

Reasoner (*class in ablkit.reasoning*), [57](#page-60-0) ReasoningMetric (*class in ablkit.data.evaluation*), [47](#page-50-1) reform\_list() (*in module ablkit.utils*), [66](#page-69-0) RegressionDataset (*class in ablkit.learning.torch\_dataset*), [53](#page-56-2) revise\_at\_idx() (*ablkit.reasoning.KBBase method*), [55](#page-58-0) revise\_at\_idx() (*ablkit.reasoning.PrologKB method*), [57](#page-60-0)

# S

save() (*ablkit.learning.ABLModel method*), [49](#page-52-0) save() (*ablkit.learning.BasicNN method*), [52](#page-55-0) score() (*ablkit.learning.BasicNN method*), [52](#page-55-0) setLevel() (*ablkit.utils.ABLLogger method*), [64](#page-67-0) SimpleBridge (*class in ablkit.bridge*), [59](#page-62-1) SymbolAccuracy (*class in ablkit.data.evaluation*), [48](#page-51-0)

# T

tab\_data\_to\_tuple() (*in module ablkit.utils*), [66](#page-69-0) test() (*ablkit.bridge.BaseBridge method*), [59](#page-62-1) test() (*ablkit.bridge.SimpleBridge method*), [61](#page-64-0) to\_hashable() (*in module ablkit.utils*), [67](#page-70-0) to\_tuple() (*ablkit.data.structures.ListData method*), [46](#page-49-0) train() (*ablkit.bridge.BaseBridge method*), [59](#page-62-1) train() (*ablkit.bridge.SimpleBridge method*), [61](#page-64-0) train() (*ablkit.learning.ABLModel method*), [49](#page-52-0) train\_epoch() (*ablkit.learning.BasicNN method*), [52](#page-55-0)

# V

valid() (*ablkit.bridge.BaseBridge method*), [59](#page-62-1) valid() (*ablkit.bridge.SimpleBridge method*), [62](#page-65-0) valid() (*ablkit.learning.ABLModel method*), [49](#page-52-0)

## Z

zoopt\_budget() (*ablkit.reasoning.Reasoner method*), [58](#page-61-0)

zoopt\_score() (*ablkit.reasoning.Reasoner method*), [58](#page-61-0)